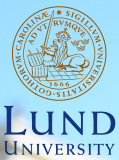

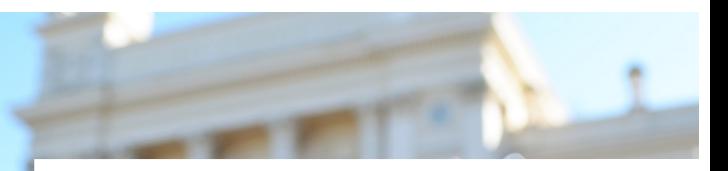

#### **EDA045F: Program Analysis LECTURE 4: DATAFLOW ANALYSIS 3**

#### **Christoph Reichenbach**

### **In the last lecture. . .**

- $\blacktriangleright$  Gen/Kill analyses
- $\blacktriangleright$  Lattices
- **Monotone Frameworks**
- $\triangleright$  MFP algorithm
- $\triangleright$  MOP algorithm
- $\triangleright$  Distributive Frameworks
- $\blacktriangleright$  Interprocedural Analysis
	- $\triangleright$  Context-sensitive vs. Context-insensitive analysis
	- $\blacktriangleright$  Inlining for analysis

### **Interprocedural Data Flow Analysis**

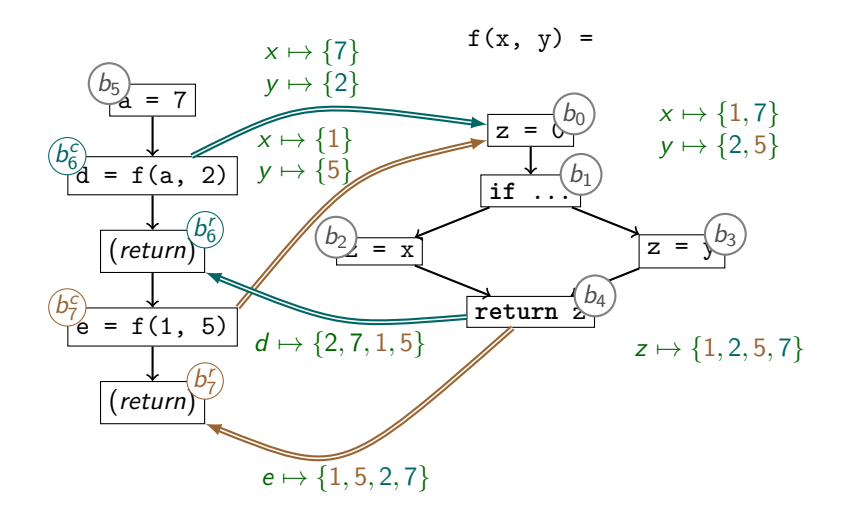

**Context-insensitive: analysis merges all callers to f()**

 $f(x, y) =$ 

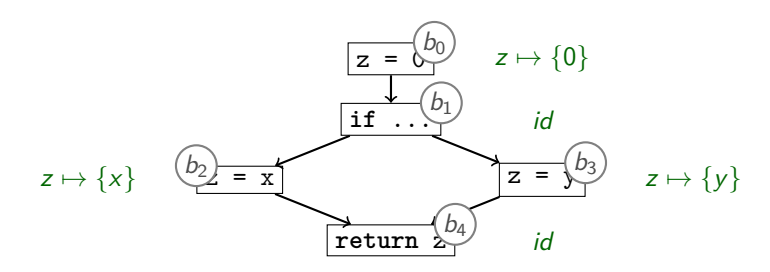

 $\triangleright$  Compose transfer functions:

 $f(x, y) =$ 

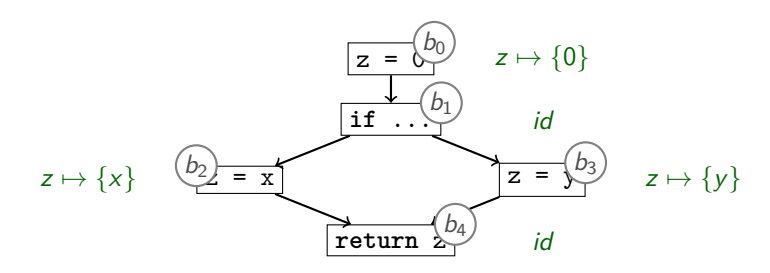

 $\triangleright$  Compose transfer functions:

 $\blacktriangleright$  trans $_{b_0}\circ$  trans $_{b_1}=[z\mapsto 0]$ 

 $f(x, y) =$ 

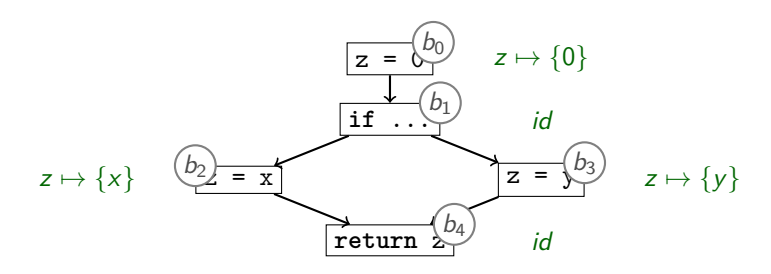

 $\triangleright$  Compose transfer functions:

- $\blacktriangleright$  trans $_{b_0}\circ$  trans $_{b_1}=[z\mapsto 0]$
- ► trans $_{b_0} \circ$  trans $_{b_1} \circ$  trans $_{b_2} = [z \mapsto \{x\}]$

 $f(x, y) =$ 

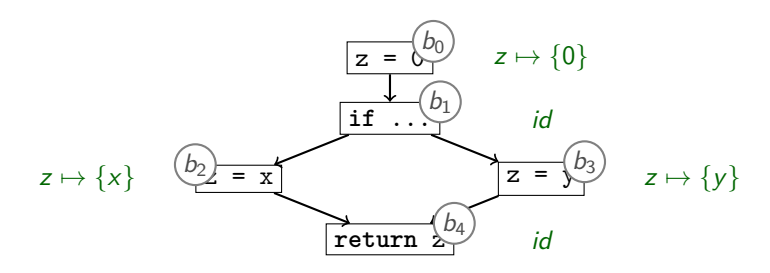

 $\triangleright$  Compose transfer functions:

- $\blacktriangleright$  trans $_{b_0}\circ$  trans $_{b_1}=[z\mapsto 0]$
- ► trans $_{b_0} \circ$  trans $_{b_1} \circ$  trans $_{b_2} = [z \mapsto \{x\}]$
- **►** trans<sub>b<sub>0</sub></sub>  $\circ$  trans<sub>b<sub>1</sub></sub>  $\circ$  trans<sub>b<sub>3</sub></sub> = [z  $\mapsto$  {y}]

 $f(x, y) =$ 

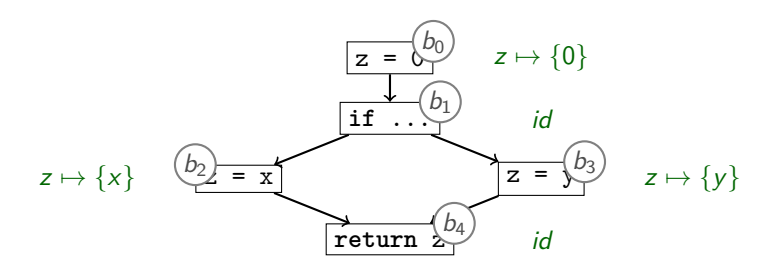

- $\triangleright$  Compose transfer functions:
	- $\blacktriangleright$  trans $_{b_0}\circ$  trans $_{b_1}=[z\mapsto 0]$
	- ► trans $_{b_0} \circ$  trans $_{b_1} \circ$  trans $_{b_2} = [z \mapsto \{x\}]$
	- **►** trans<sub>b<sub>0</sub></sub>  $\circ$  trans<sub>b<sub>1</sub></sub>  $\circ$  trans<sub>b<sub>3</sub> = [z  $\mapsto$  {y}]</sub>
	- ▶ trans $_{b_0}$   $\circ$  trans $_{b_1}$   $\circ$   $(\text{trans}_{b_2} \sqcap \text{trans}_{b_3}) = [z \mapsto \{x,y\}]$

 $f(x, y) =$ 

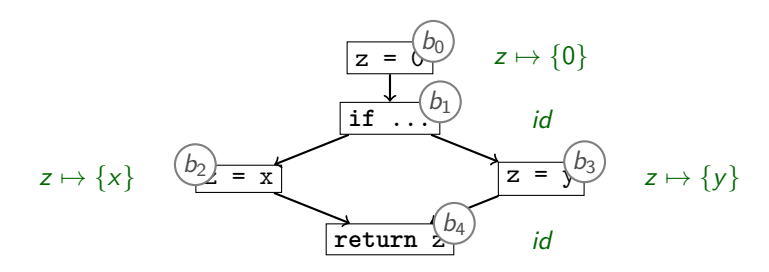

 $\triangleright$  Compose transfer functions:

 $\blacktriangleright$  trans $_{b_0}\circ$  trans $_{b_1}=[z\mapsto 0]$ 

► trans $_{b_0} \circ$  trans $_{b_1} \circ$  trans $_{b_2} = [z \mapsto \{x\}]$ 

**►** trans<sub>b<sub>0</sub></sub>  $\circ$  trans<sub>b<sub>1</sub></sub>  $\circ$  trans<sub>b<sub>3</sub> = [z  $\mapsto$  {y}]</sub>

- ▶ trans $_{b_0}$   $\circ$  trans $_{b_1}$   $\circ$   $(\text{trans}_{b_2} \sqcap \text{trans}_{b_3}) = [z \mapsto \{x,y\}]$
- ► trans $_{b_0}$   $\circ$  trans $_{b_1}$   $\circ$   $(\textit{trans}_{b_2} \sqcap \textit{trans}_{b_3})$   $\circ$  trans $_{b_4} = [z \mapsto \{x,y\}]$

### **Procedure Summaries vs Recursion**

f calls g calls h calls f

- $\triangleright$  Reqiures additional analysis to identify who calls whom
- $\triangleright$  Compute summaries of mutually recursive functions together
- $\triangleright$  Recursive call edges analogous to loops

 $\triangleright$  Composing transfer functions yields a combined transfer function for  $f()$ :

```
trans<sub>f</sub> = [return \mapsto \{x, y\}]
```
Use trans<sub>f</sub> as transfer function for  $f()$ , discard  $f'$ s body

 $\triangleright$  Composing transfer functions yields a combined transfer function for  $f()$ :

```
trans<sub>f</sub> = [return \mapsto \{x, y\}]
```
- Use trans<sub>f</sub> as transfer function for  $f()$ , discard f's body
- **► Advantages:** 
	- $\triangleright$  Can yield compact subroutine descriptions
	- $\triangleright$  Can speed up call site analysis dramatically

 $\triangleright$  Composing transfer functions yields a combined transfer function for  $f()$ :

```
trans<sub>f</sub> = [return \mapsto \{x, y\}]
```
- Use trans<sub>f</sub> as transfer function for  $f()$ , discard f's body
- **► Advantages:** 
	- $\triangleright$  Can yield compact subroutine descriptions
	- $\triangleright$  Can speed up call site analysis dramatically

#### **Disadvantages:**

- $\blacktriangleright$  More complex to implement
- $\triangleright$  Recursion is challenging

 $\triangleright$  Composing transfer functions yields a combined transfer function for  $f()$ :

```
trans<sub>f</sub> = [return \mapsto \{x, y\}]
```
- Use trans<sub>f</sub> as transfer function for  $f()$ , discard f's body
- **► Advantages:** 
	- $\triangleright$  Can yield compact subroutine descriptions
	- $\triangleright$  Can speed up call site analysis dramatically

#### **Disadvantages:**

- $\blacktriangleright$  More complex to implement
- $\triangleright$  Recursion is challenging

#### **Limitations:**

- $\blacktriangleright$  Requires suitable representation for summary
- $\triangleright$  Requires mechanism for abstracting and applying summary
- $\blacktriangleright$  Worst cases:
	- $\blacktriangleright$  trans<sub>f</sub> is symbolic expression as complex as f itself

### **Representation Relations Example procedure summary representation:**

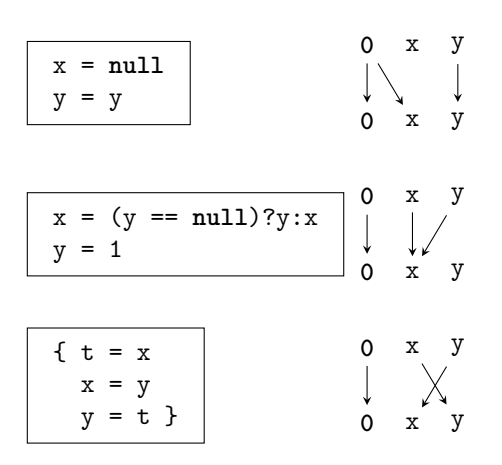

#### **'May be null' analysis**

 $\blacktriangleright$  Representation Relations relate  $\mathsf{in}_{b}$  and  $\mathsf{out}_{b}$  variables  $\mathcal{V}% _{a}$ 

$$
\blacktriangleright R \subseteq (\mathcal{V} \cup \{\mathbf{0}\}) \times (\mathcal{V} \cup \{\mathbf{0}\})
$$

 $\blacktriangleright$  if  $\langle \mathbf{0}, X \rangle \in R$ :  $X$  always 'may be null' in  $\mathbf{out}_b$ 

• if 
$$
\langle Y, X \rangle \in R
$$
:  
\nIf  $Y$  'may be null' in  $\mathbf{in}_b$ :

 $\Rightarrow$  X 'may be null' in out<sub>h</sub>

## **Summary**

- $\triangleright$  Procedure summaries built from composed transfer functions
- $\triangleright$  Can speed up context-sensitive analysis of popular functions, compared to inlining
- $\triangleright$  Needs some suitably abstract analysis for the given program
	- **Example: IFDS-style Representation Relations**
- $\triangleright$  Recursion is nontrivial:
	- Analyse function calls  $(call graph)$
	- $\triangleright$  Analyse strongly connected components together

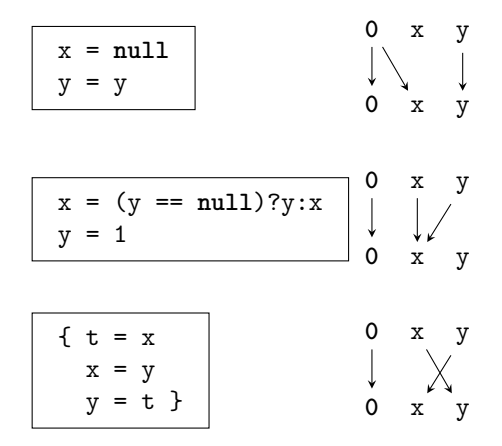

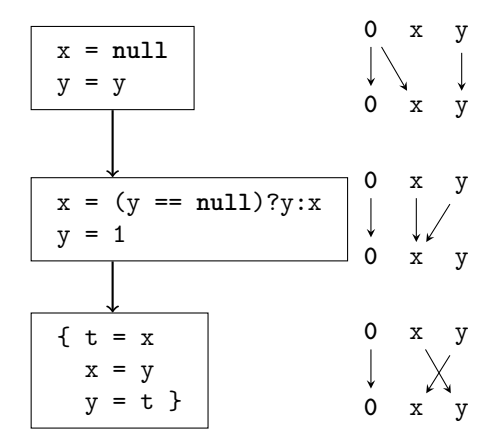

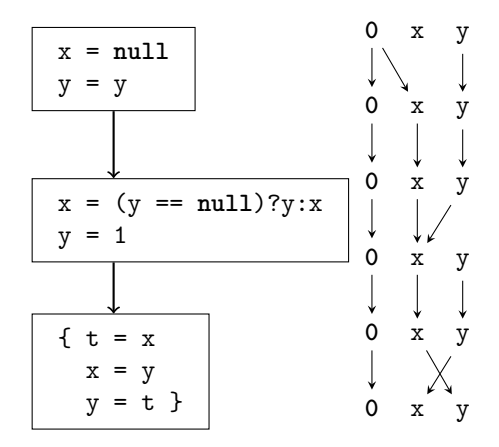

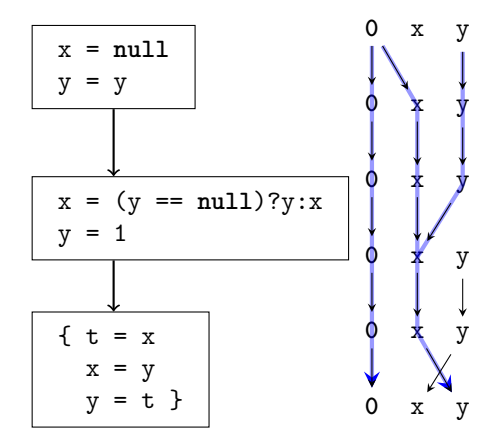

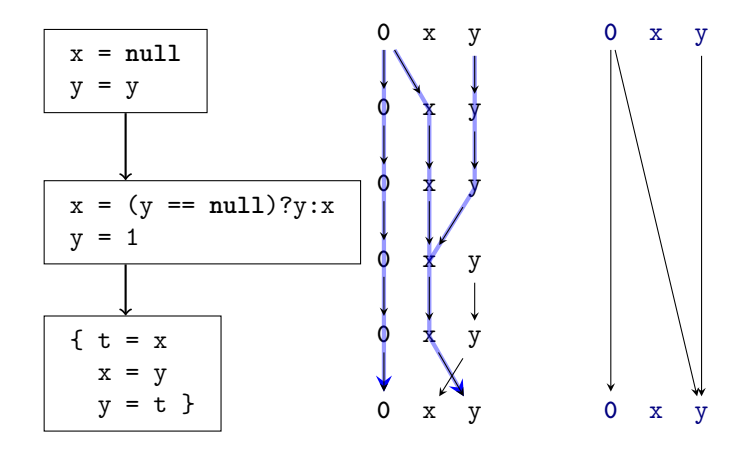

**Composed representation relations are again representation relations**

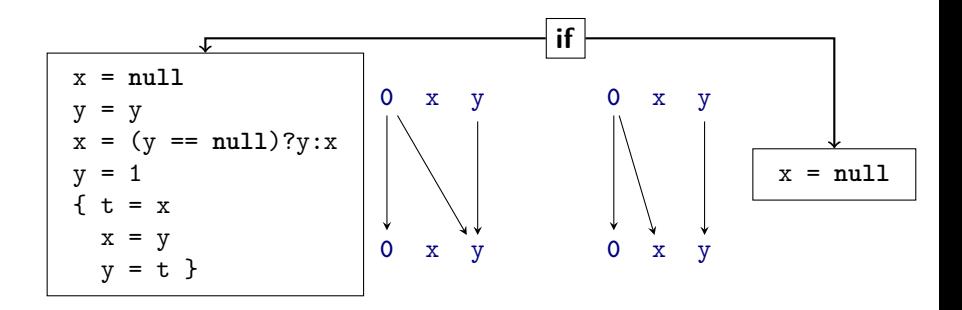

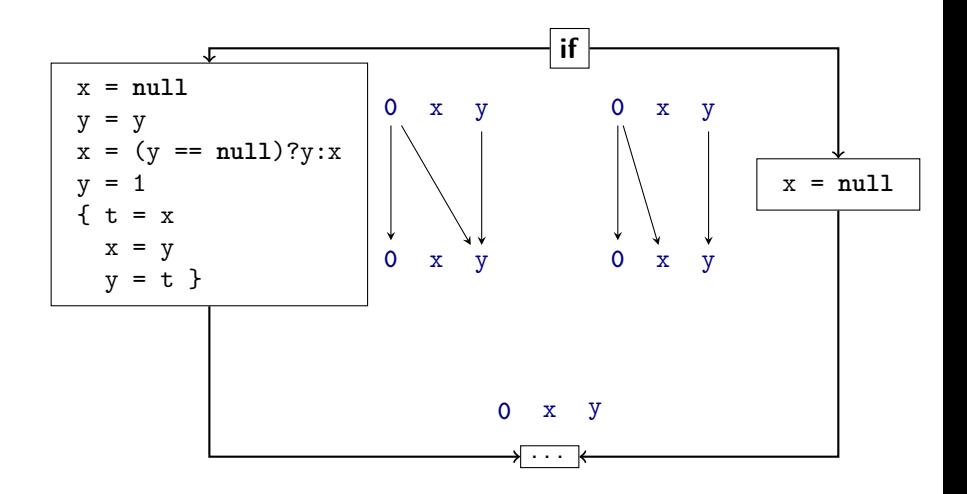

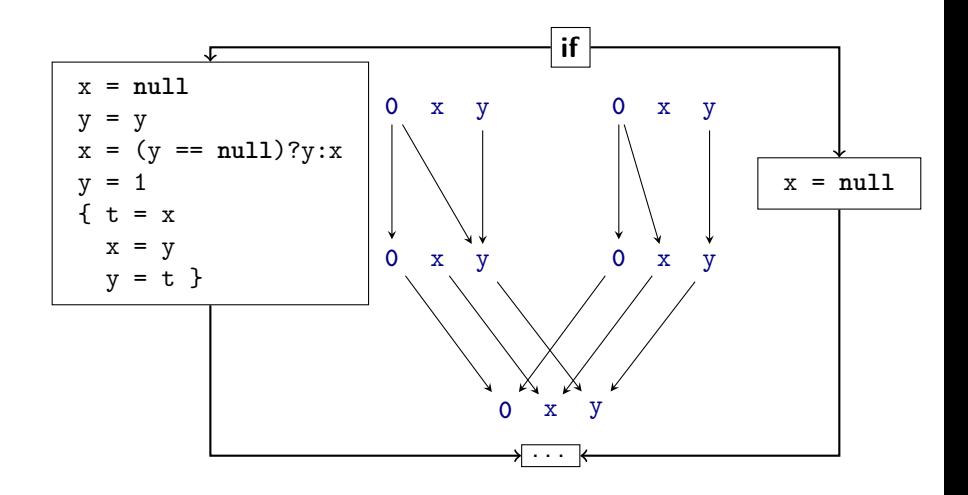

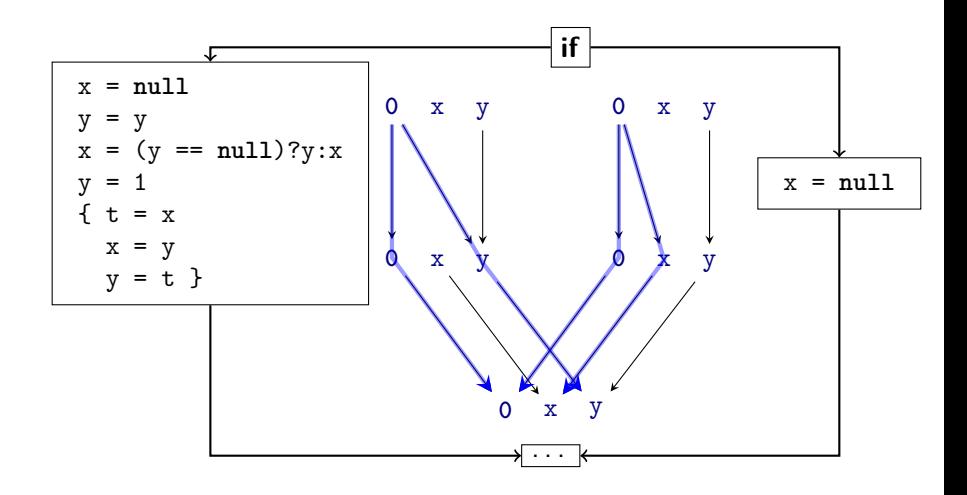

**Behaves analogous to disjunction / 'May' analysis: if reachable from 0 then may be true**

### **Dataflow via Graph Reachability**

$$
n=\langle b,v\rangle
$$

- **E** Assume binary latice  $(\{\top, \bot\}, \sqsubseteq, \sqcap, \sqcup)$ 
	- $\blacktriangleright$  a  $\sqcap$   $b = \bot$  iff  $a = \bot$  and  $b = \bot$ , otherwise  $a \sqcap b = \top$
	- $\blacktriangleright$  Typical for 'May' analysis ('may be null')

- $\triangleright$  We can encode Dataflow problem as Graph-Reachability
- **Graph nodes**  $n = \langle b, v \rangle$ 
	- $\triangleright$  b: CFG node
	- $\blacktriangleright$  v: Variable or  $\boldsymbol{0}$ 
		- $\triangleright$  Variable: Property of interest connected to variable
		- ▶ 0: Property of interest connected to executing this statement/block

### **Dataflow via Graph Reachability**

$$
n=\langle b,v\rangle
$$

**E** Assume binary latice  $(\{\top, \bot\}, \sqsubseteq, \sqcap, \sqcup)$ 

- $\rightarrow$  a  $\Box$  b =  $\bot$  iff a =  $\bot$  and b =  $\bot$ , otherwise a  $\Box$  b =  $\top$
- $\blacktriangleright$  Typical for 'May' analysis ('may be null')
- $\blacktriangleright$  Equivalently for 'Must' analysis:

'must be  $null' = not$  ('may be  $non-null'$ )

- $\triangleright$  We can encode Dataflow problem as Graph-Reachability
- $\blacktriangleright$  Graph nodes  $n = \langle b, v \rangle$ 
	- $\triangleright$  b: CFG node
	- $\blacktriangleright$  v: Variable or  $\boldsymbol{0}$ 
		- $\triangleright$  Variable: Property of interest connected to variable
		- ▶ 0: Property of interest connected to executing this statement/block

## **A Dataflow Worklist Algorithm: IFDS**

- $\triangleright$  Context-sensitive interprocedural dataflow algorithm
- $\blacktriangleright$  Historical name: IFDS (**I**nterprocedural **F**inite **D**istributive **S**ubset problems)
- $\blacktriangleright$  'Exploded Supergraph':  $G^{\sharp} = (N^{\sharp}, E^{\sharp})$ 
	- $\blacktriangleright N^{\sharp} = N_{\mathsf{CFG}} \times \mathcal{V} \cup \{0\}$
	- $\blacktriangleright$  Plus parameter/return call edges
- $\blacktriangleright$   $b^s_{\text{main}}$  is the CFG ENTER node of the main entry point
- $\blacktriangleright$  Property-of-interest holds if reachable from  $\langle b^s_{\text{main}}, \mathbf{0} \rangle$
- ► Key ideas:
	- $\blacktriangleright$  Worklist-based
	- $\triangleright$  Construct Representation Relations on demand
	- ► Construct 'Exploded Supergraph'
		- <sup>I</sup> CFG of all functions × V ∪ {**0**}

### **IFDS Datastructures**

 $\langle b_0, v_0 \rangle \rightarrow \langle b_3, v_0 \rangle$ Instead of  $\langle \langle b_0, v_0 \rangle, \langle b_3, v_0 \rangle \rangle$  we also write:

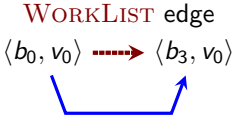

WORKLIST edge All WORKLIST edges are also PATHEDGE edges

PATHEDGE edge Result of our analysis

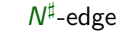

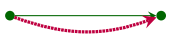

SUMMARYINST Generated from summary nodes Otherwise equivalent to *N*<sup>‡</sup>-edges

# **IFDS Strategy**

 $\blacktriangleright$  Algorithm distinguishes between three types of nodes:

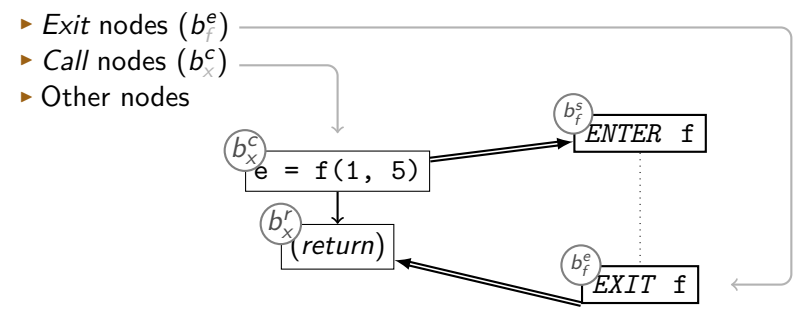

## **On-demand processing**

**Procedure** propagate $(n_1 \rightarrow n_2)$ : **begin if**  $n_1 \rightarrow n_2 \in$  PATHEDGE **then return** PATHEDGE := PATHEDGE ∪  ${n_1 \rightarrow n_2}$ WORKLIST := WORKLIST  $\cup \{n_1 \rightarrow n_2\}$ **end**

# **Running Example**

#### **ATL:** *main()*

```
global default = null
proc main() {
  a = get(3)default = 1b = get(3)return b
}
```
#### **ATL:** *get()*

```
proc get(c) {
  if c == 0 {
    z = default
  } else {
    z = read()if z < 0 {
      z = get(c + -1)} else skip
  }
  return z
}
```
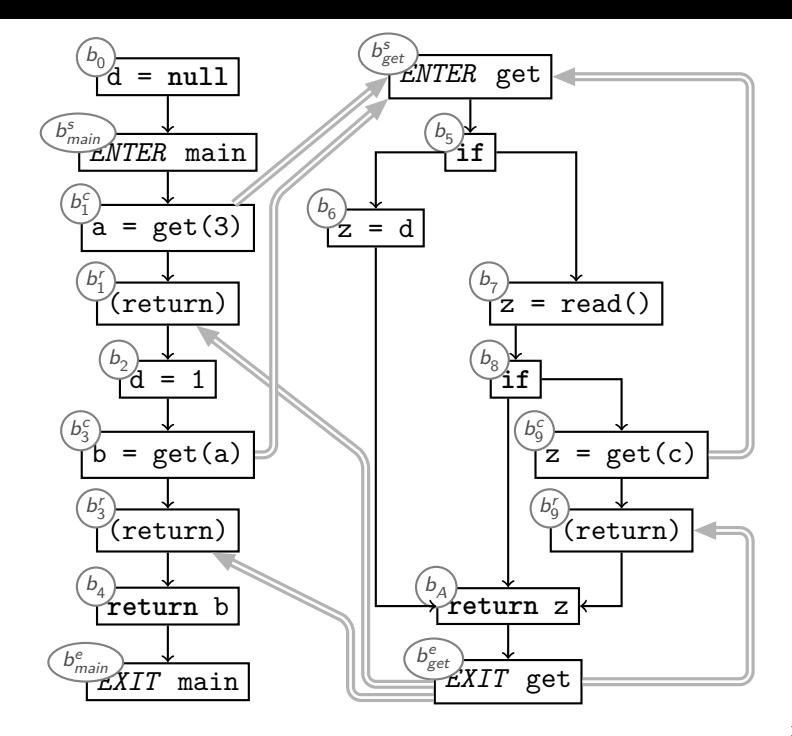

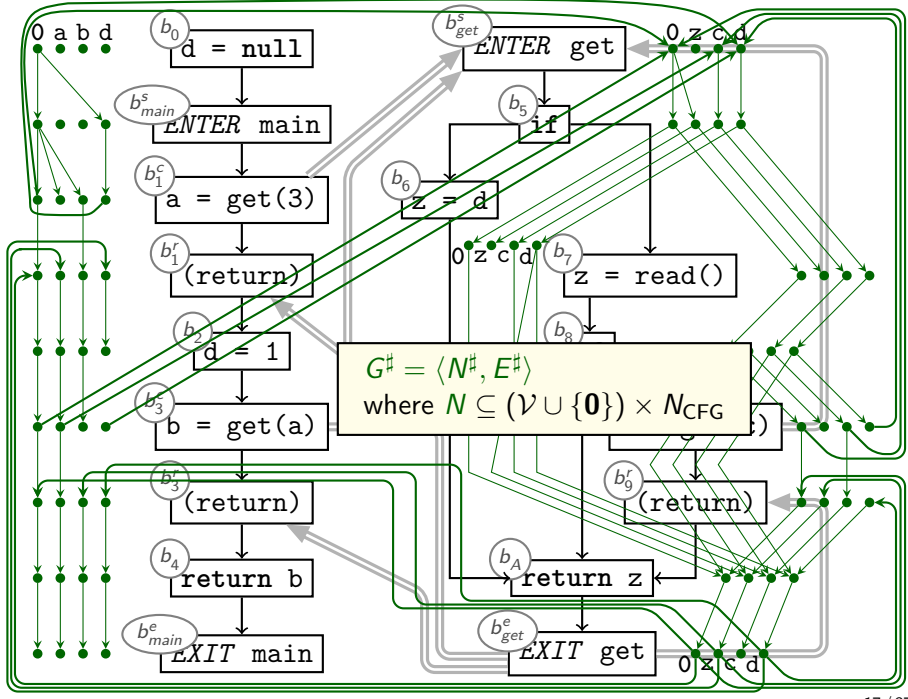

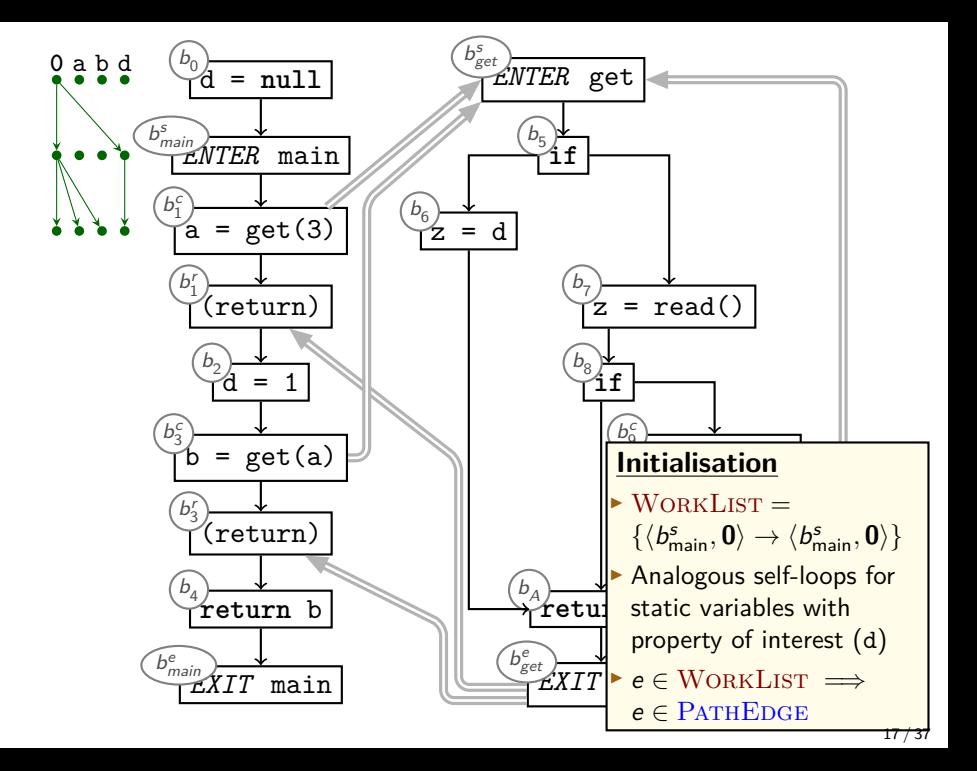

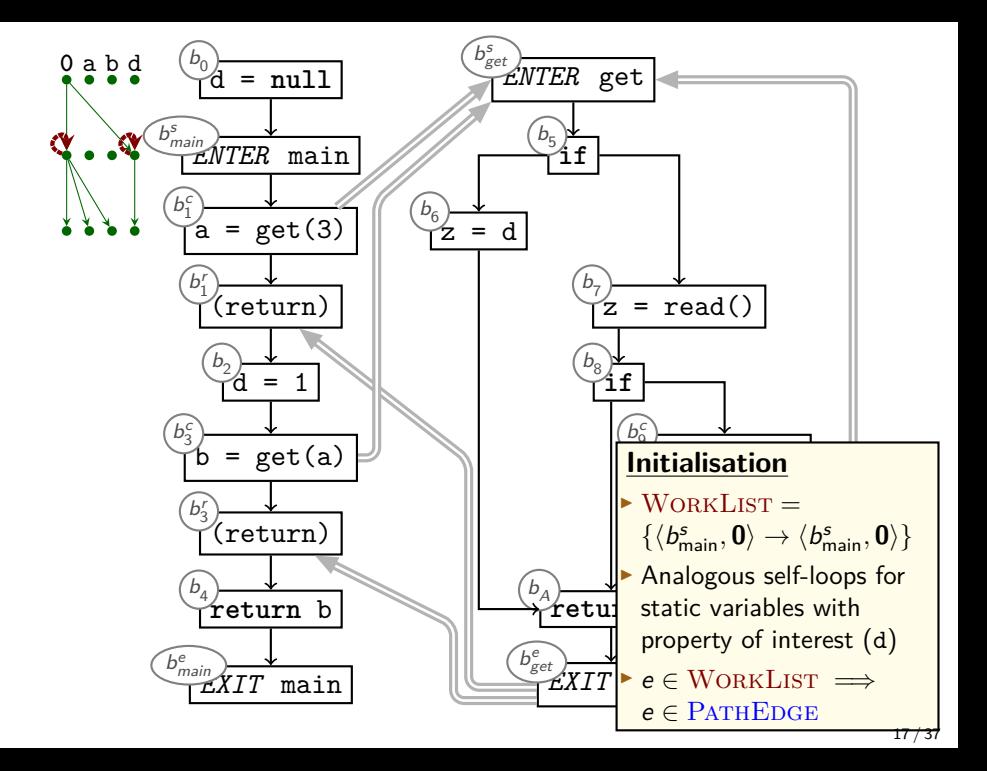
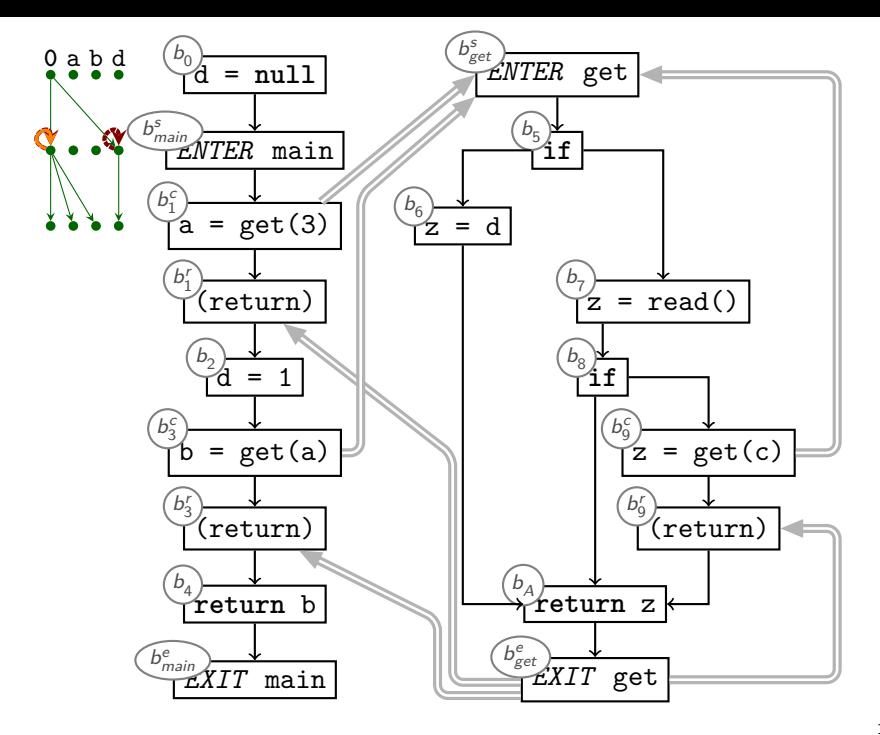

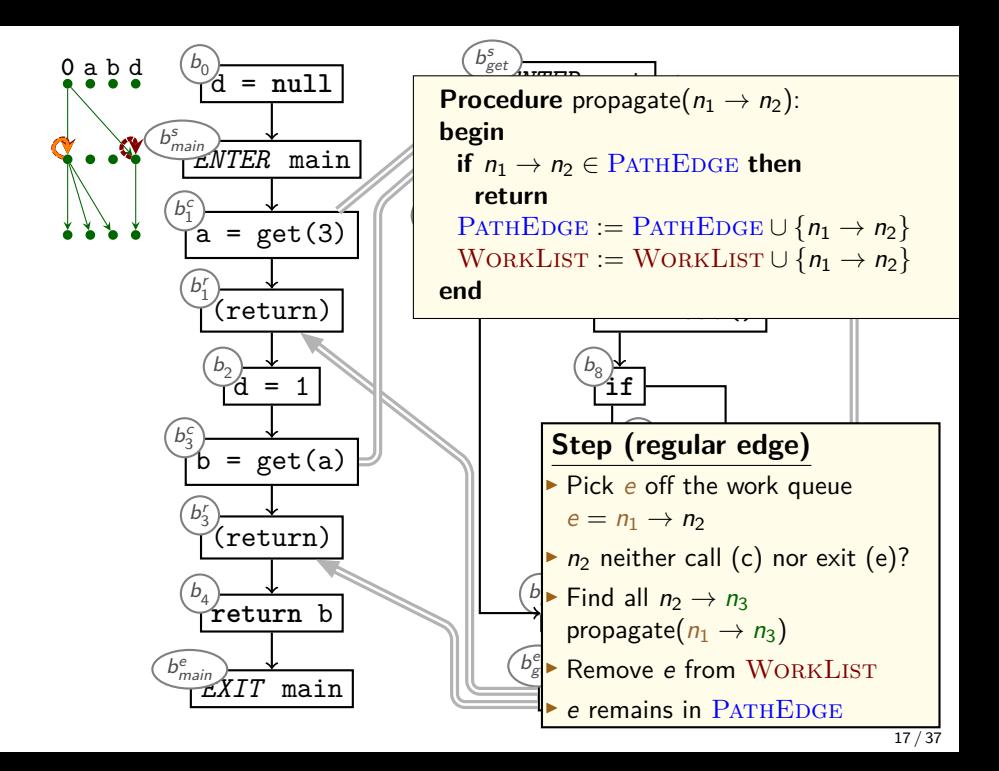

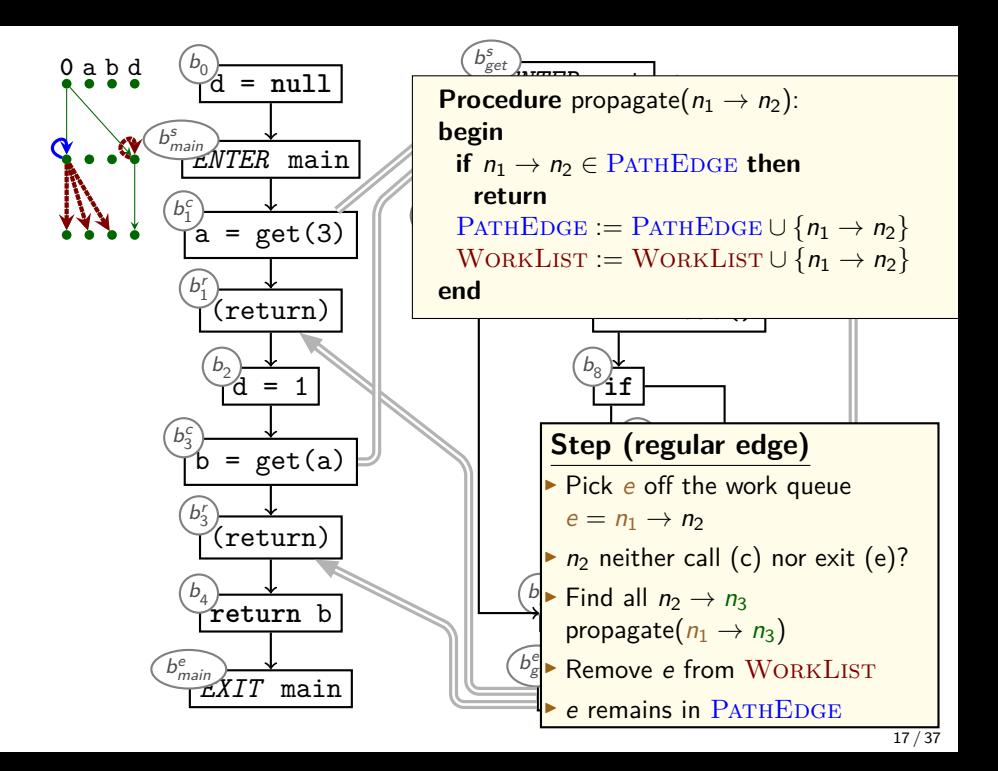

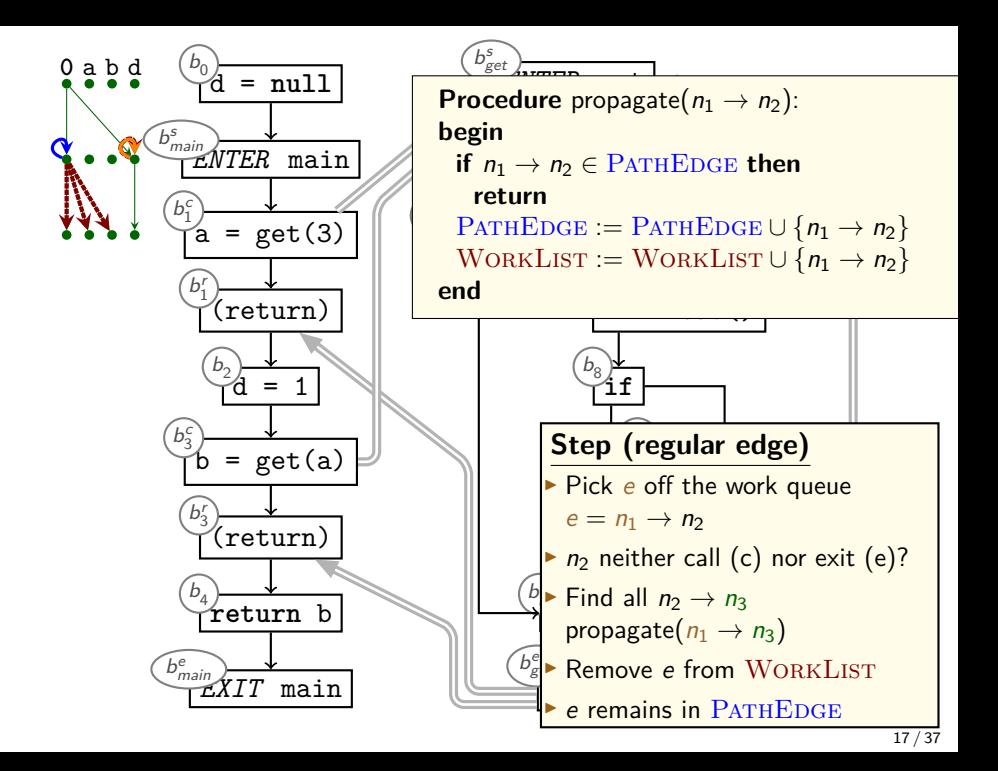

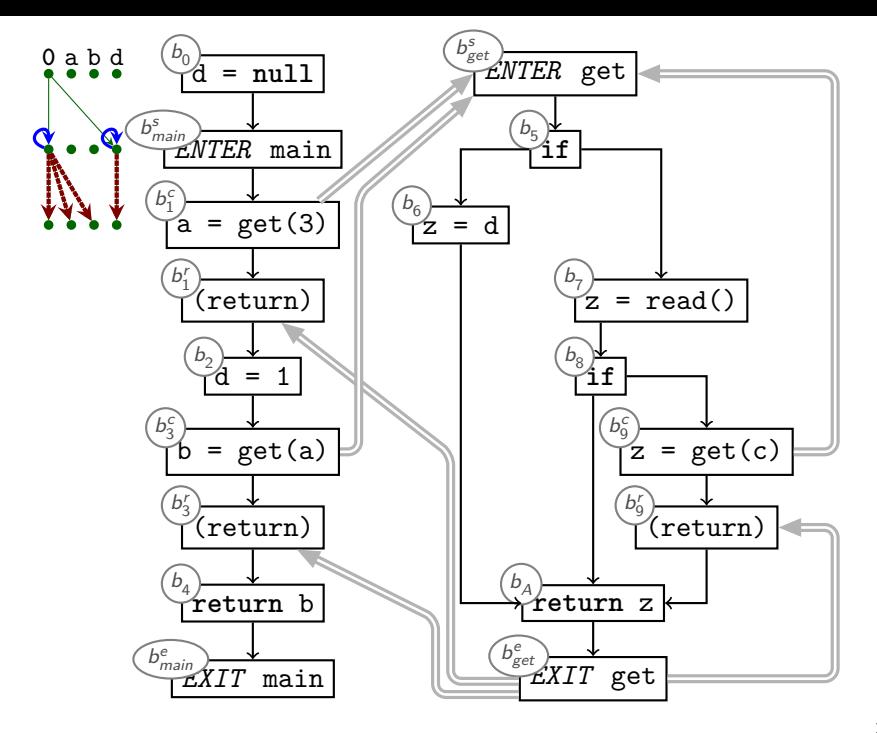

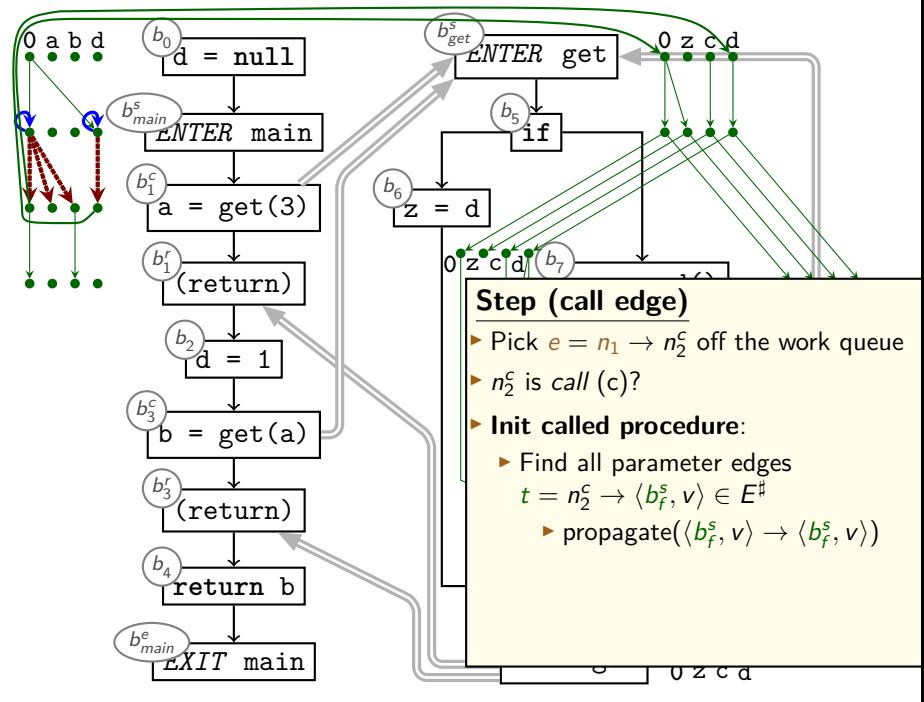

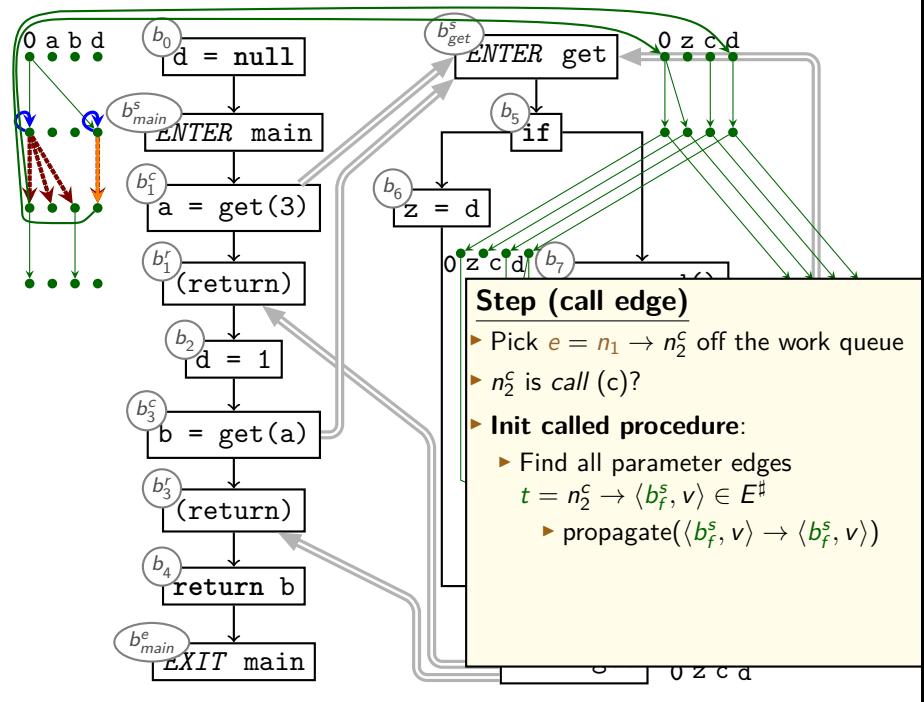

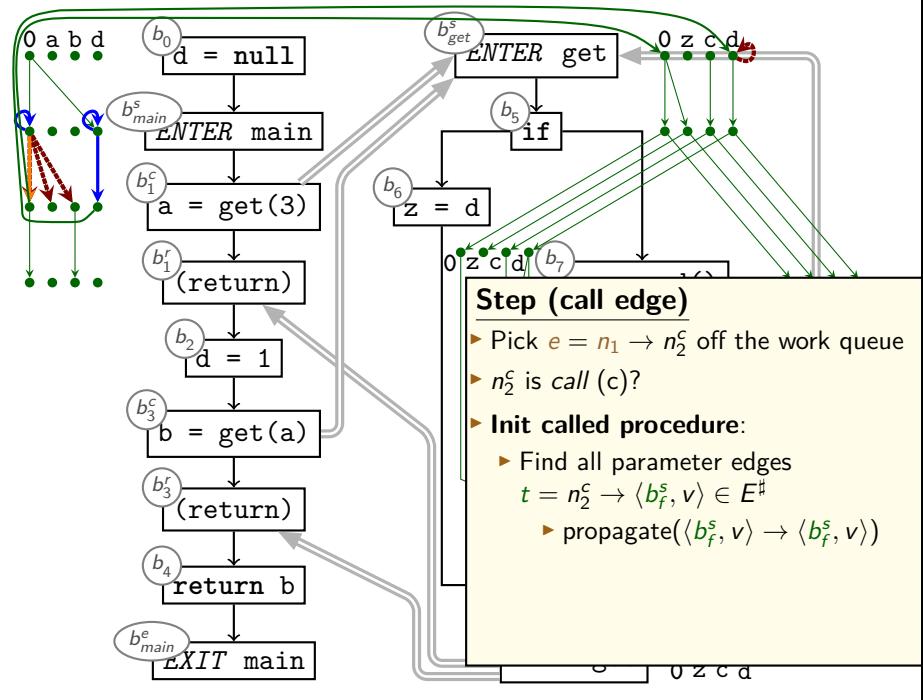

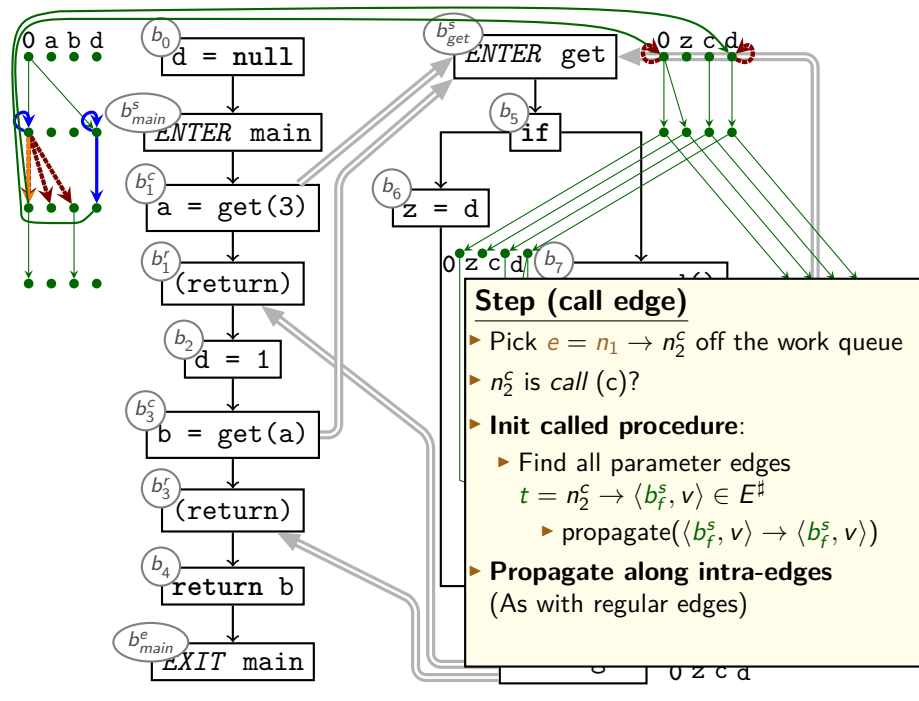

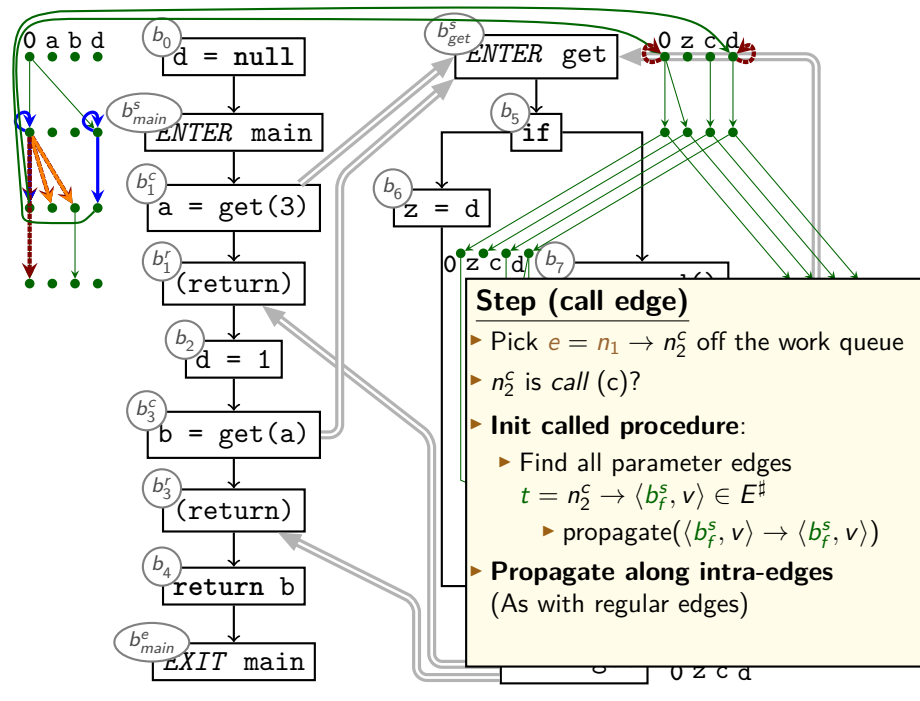

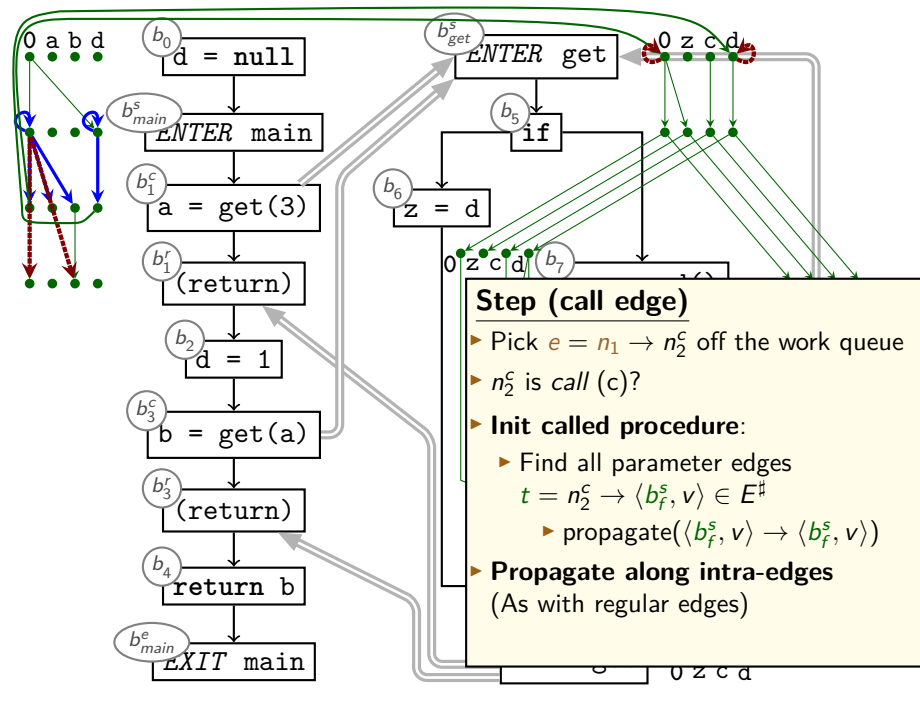

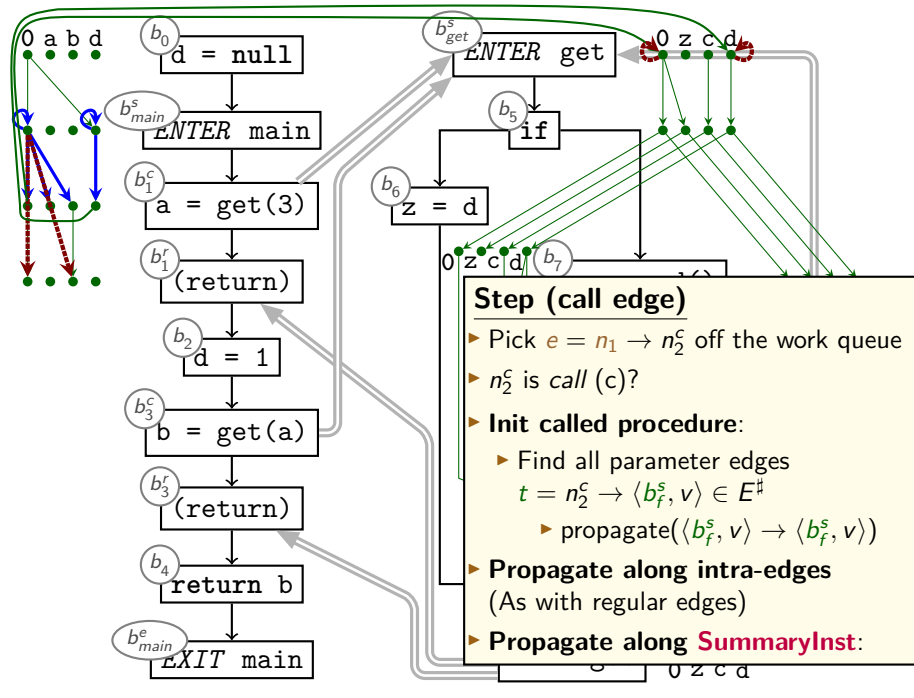

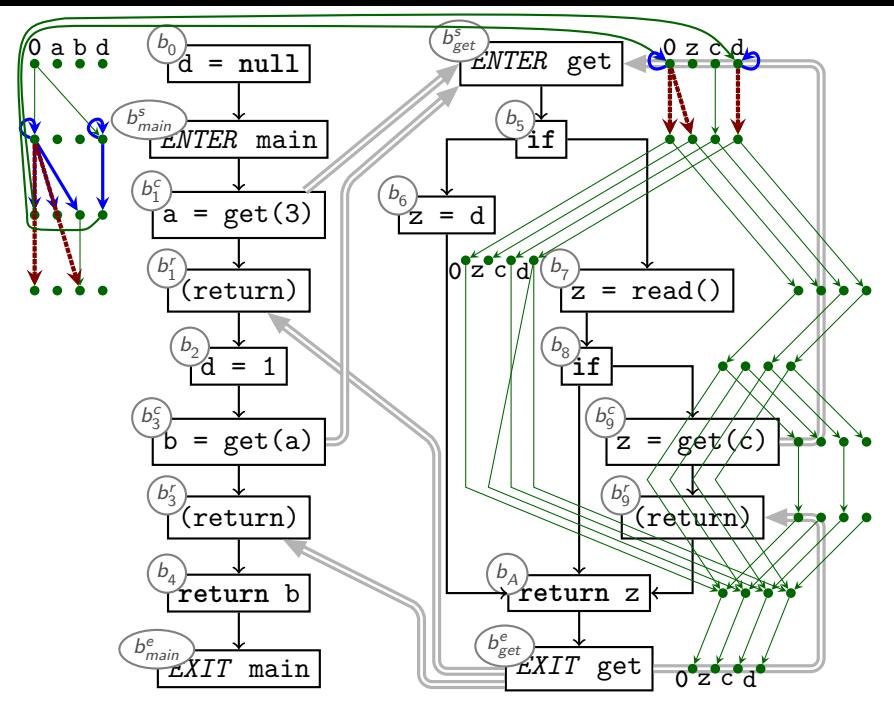

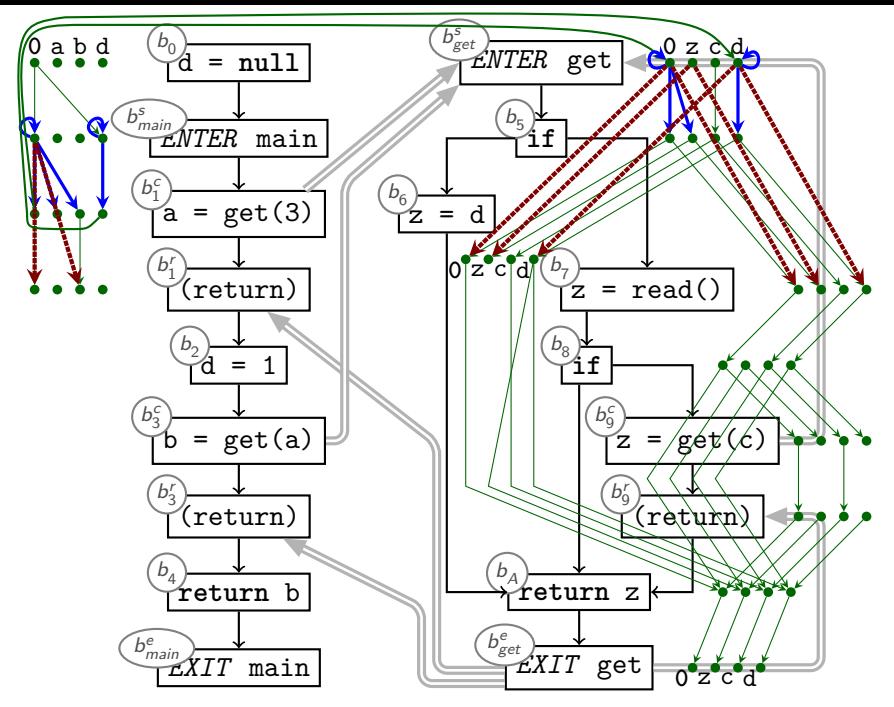

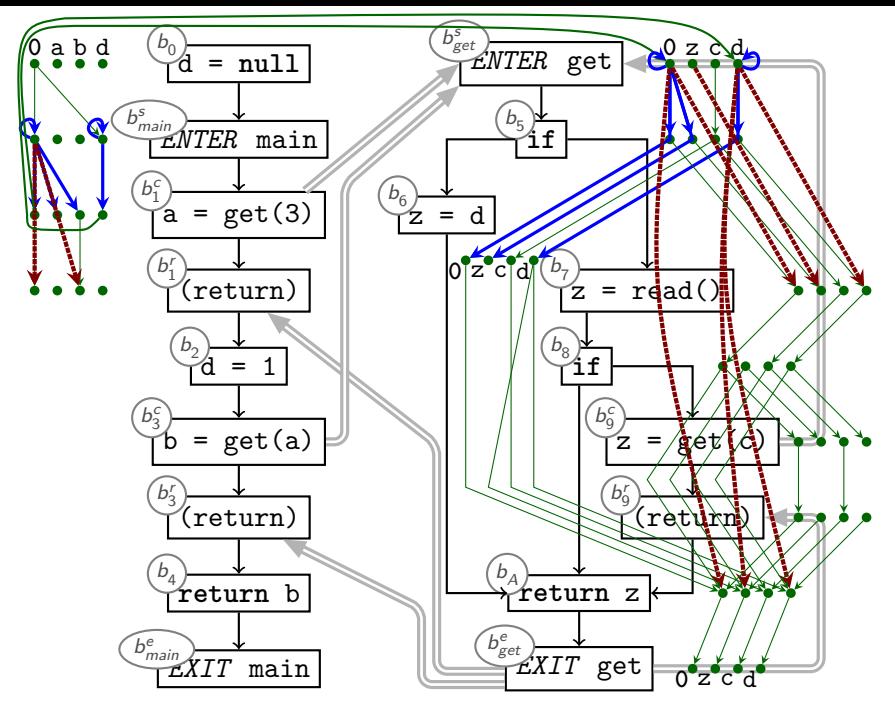

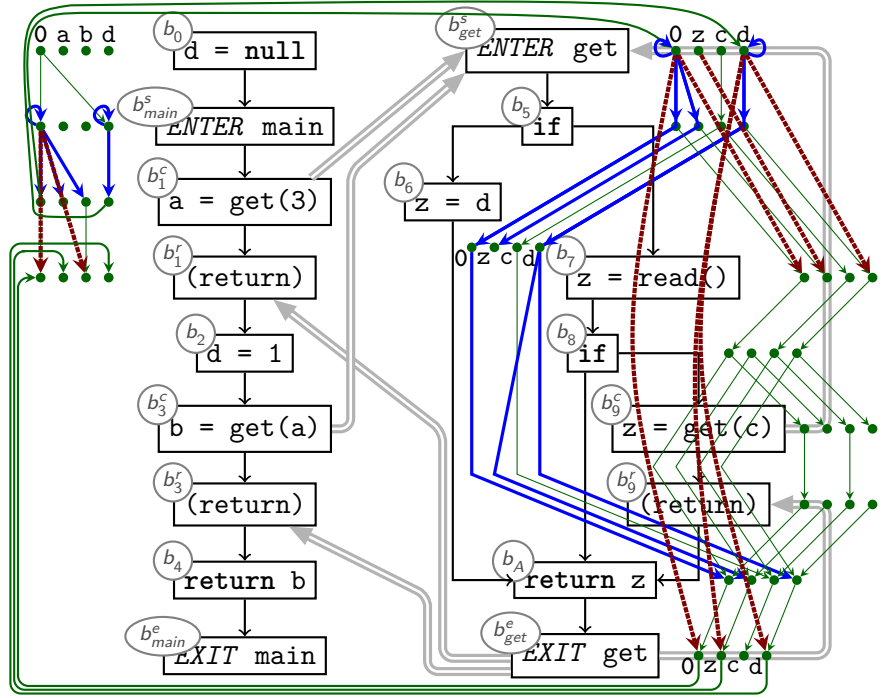

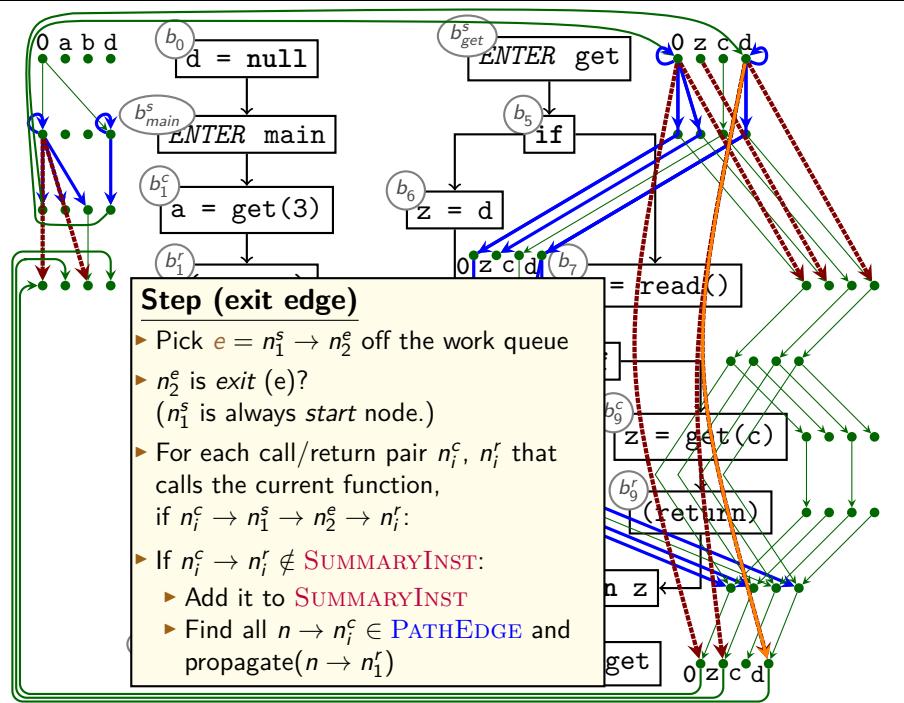

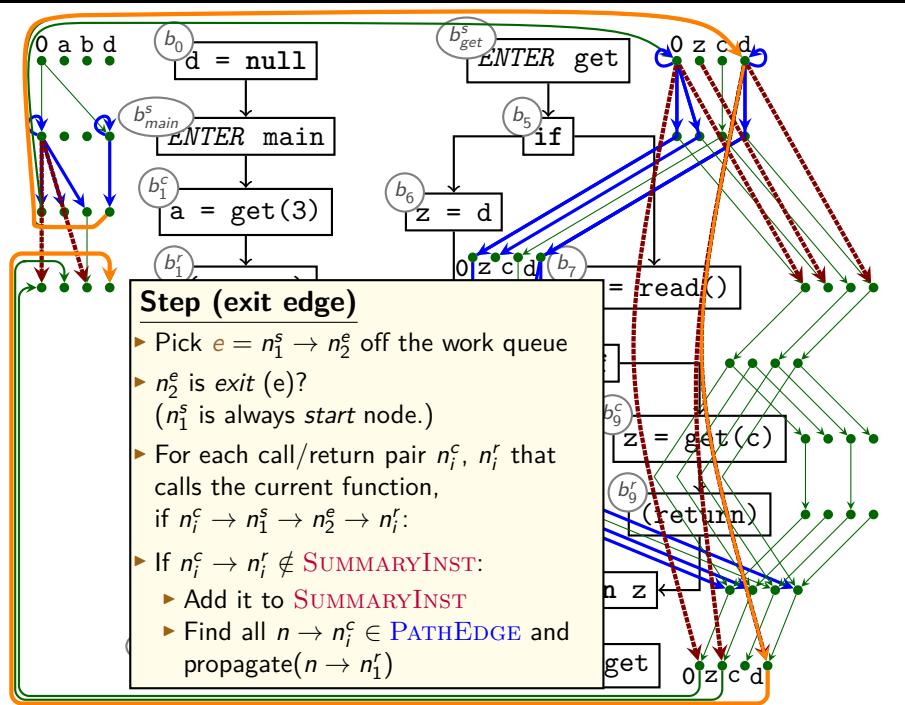

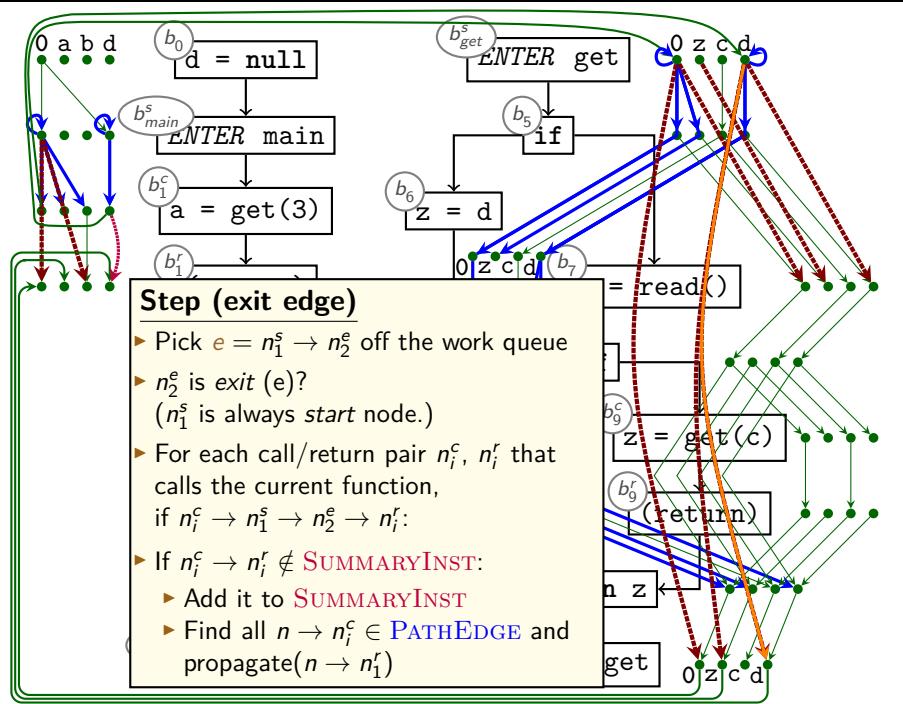

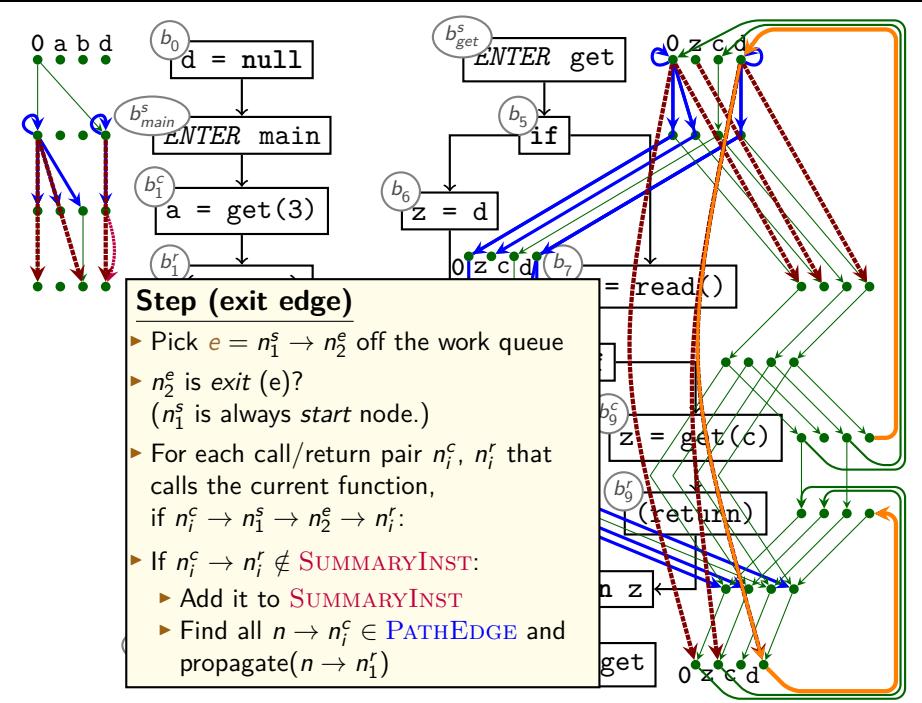

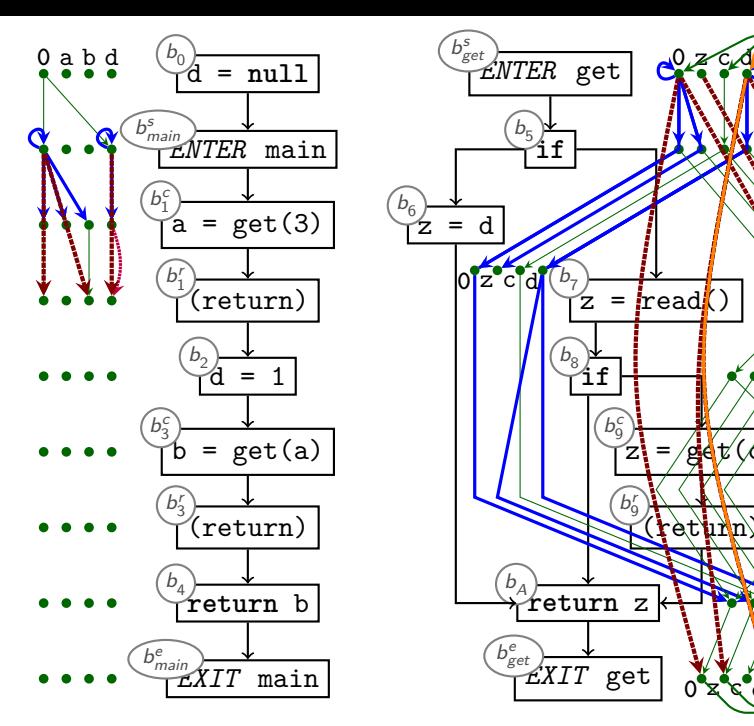

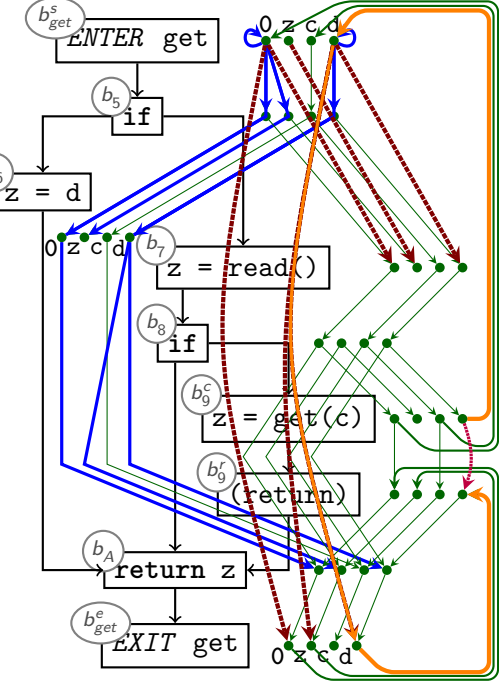

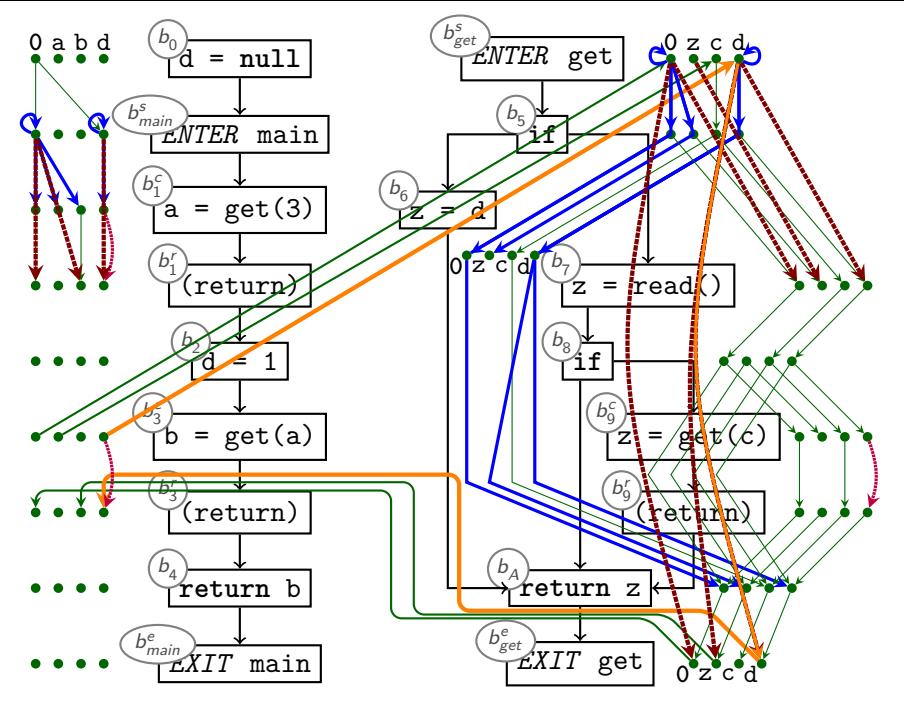

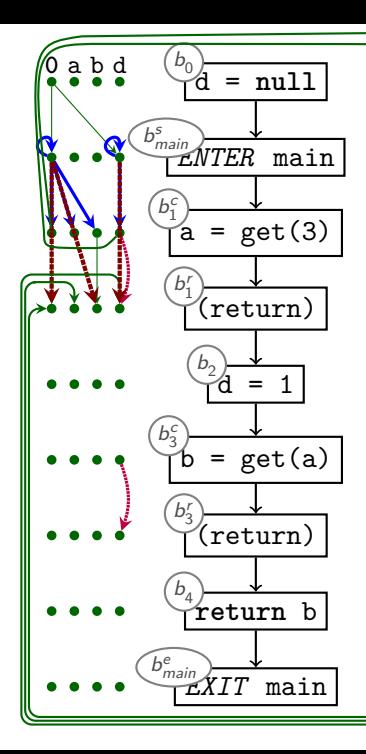

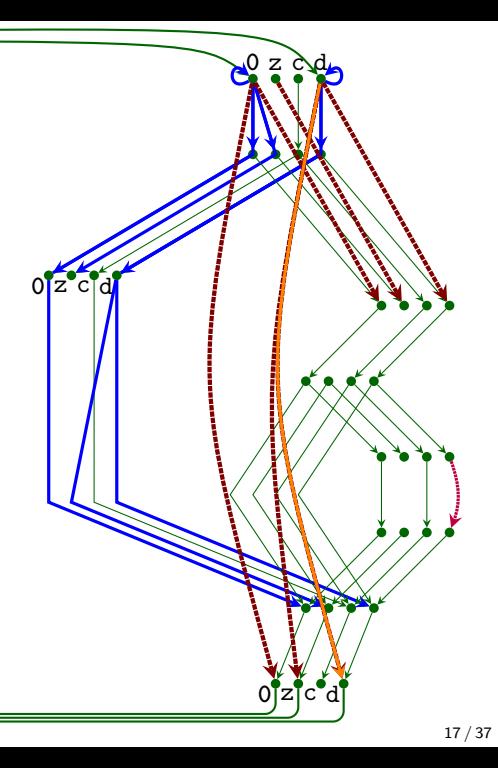

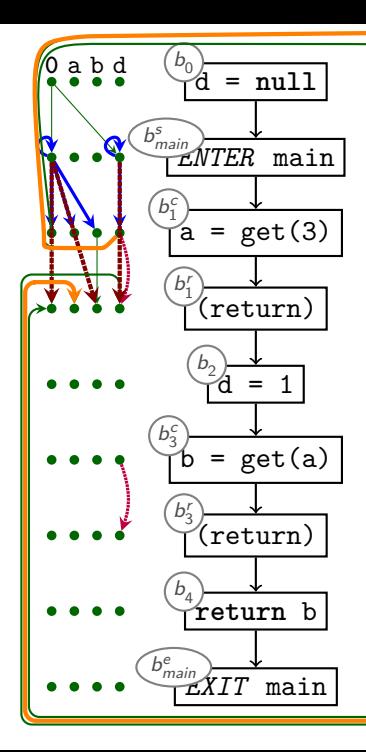

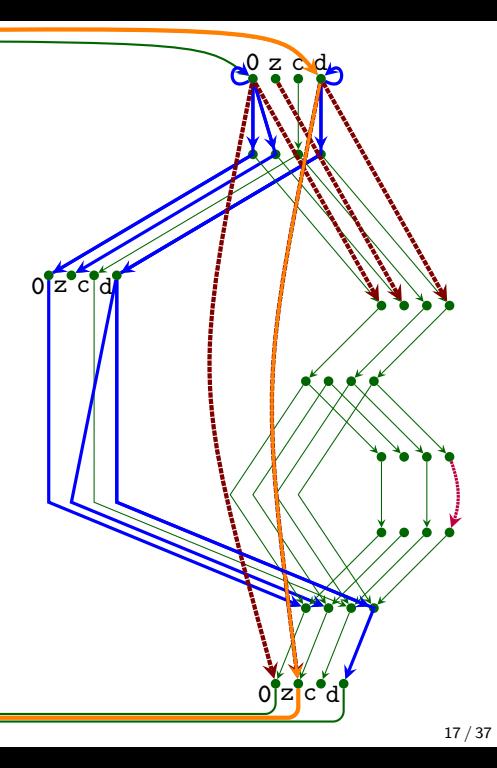

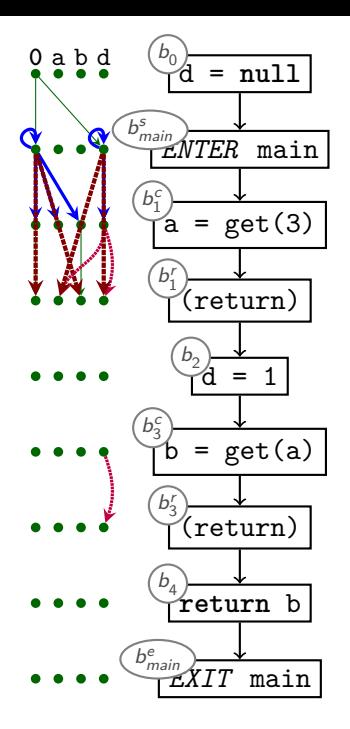

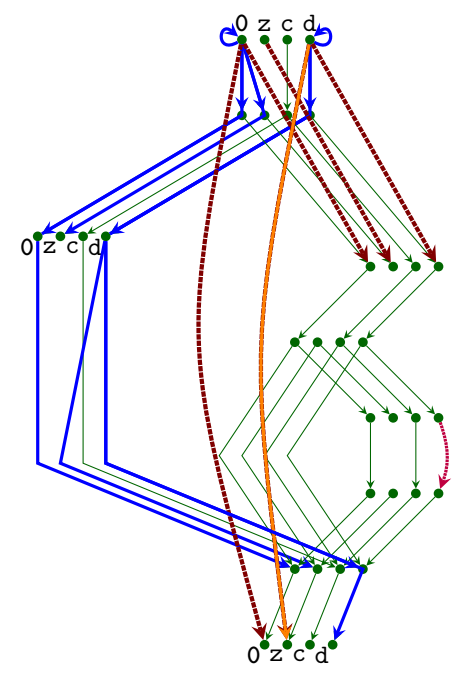

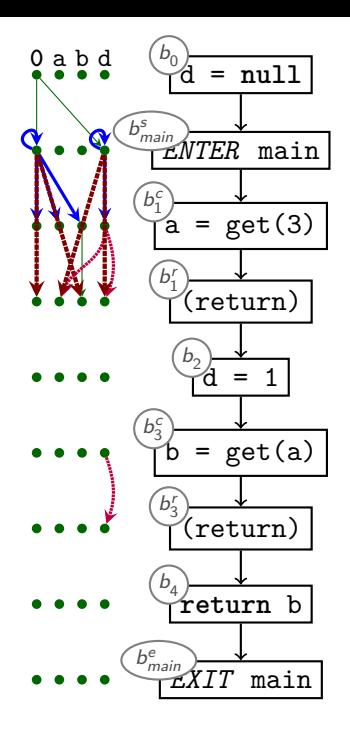

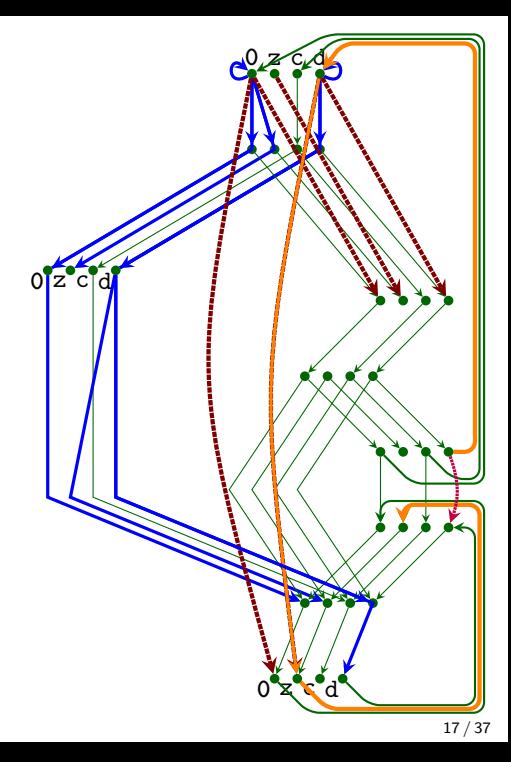

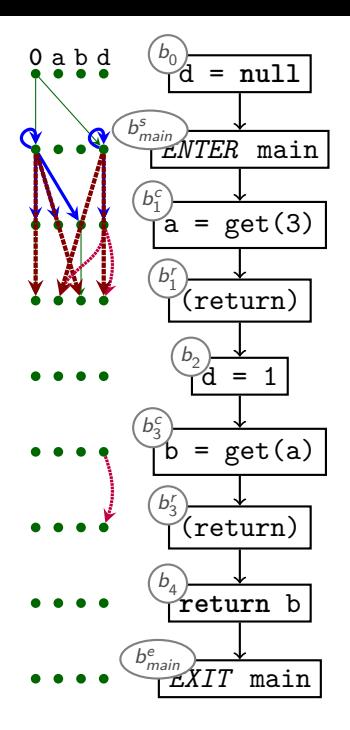

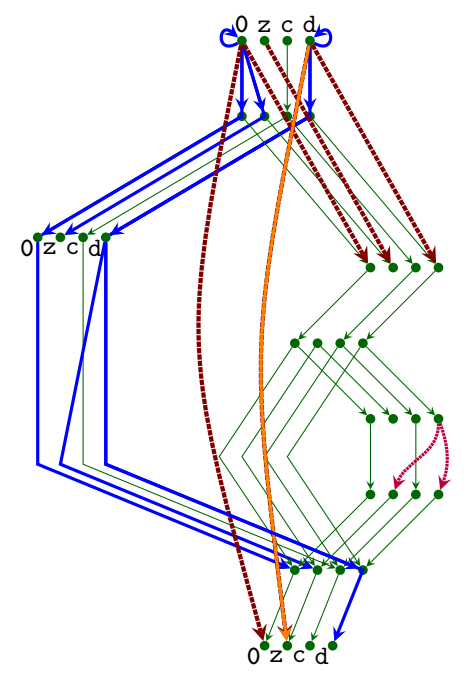

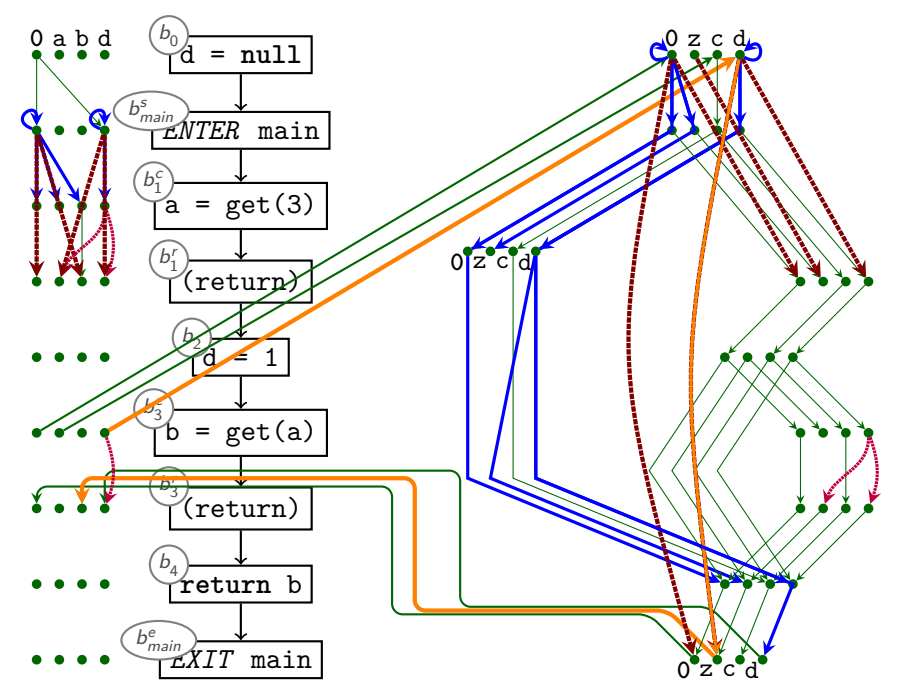

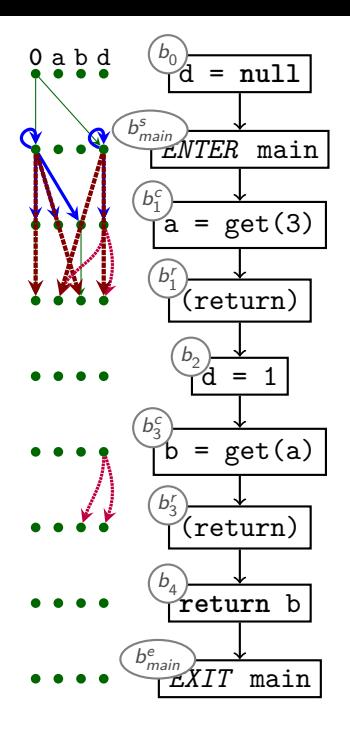

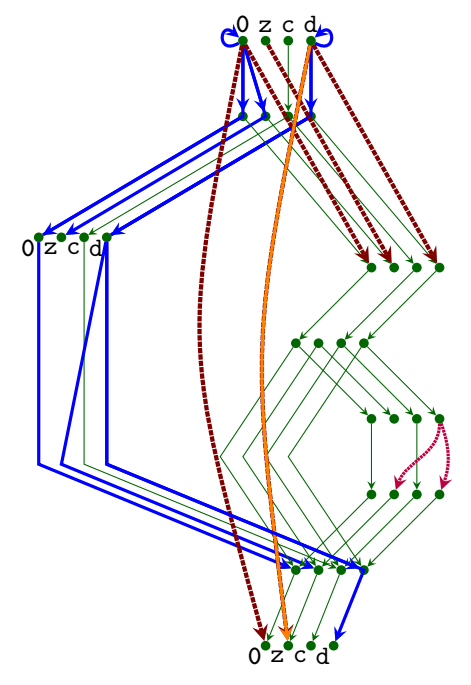

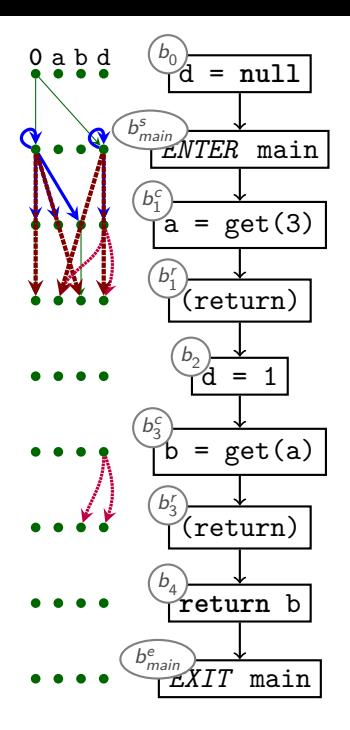

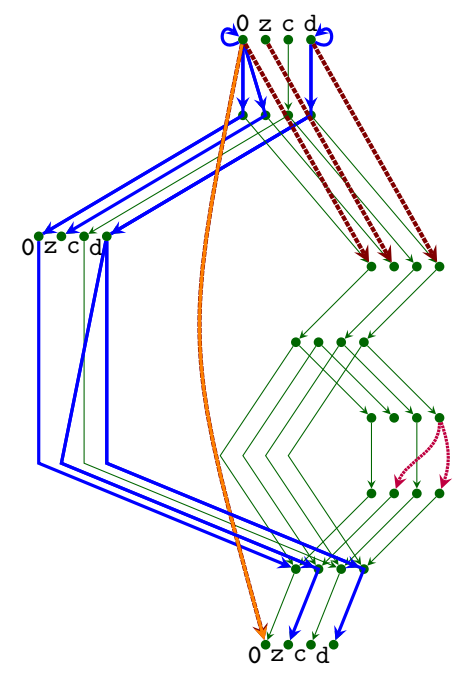

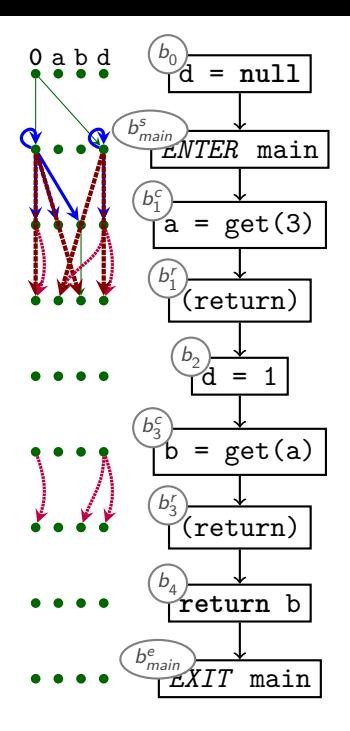

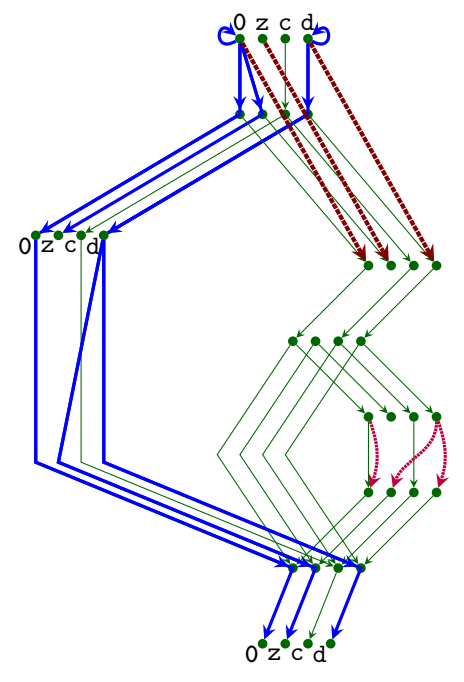

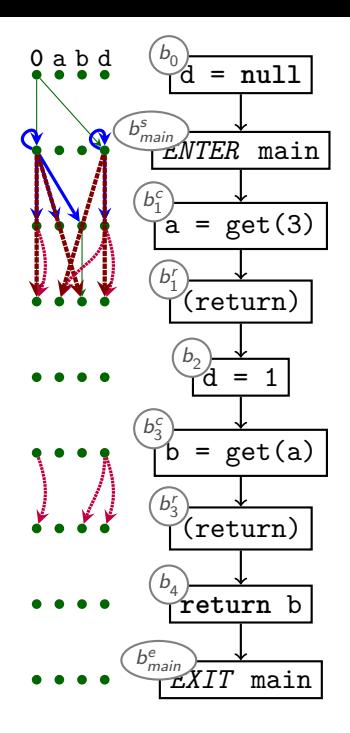

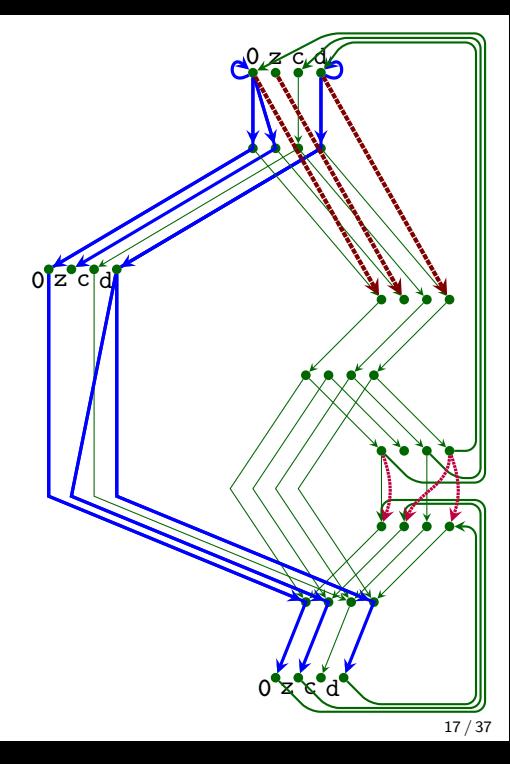

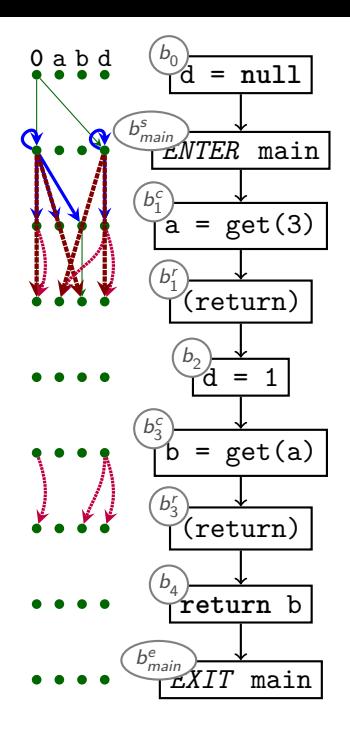

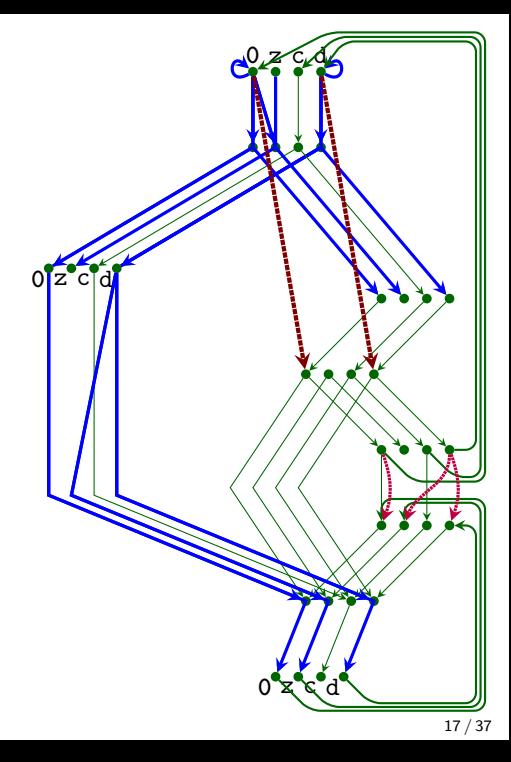

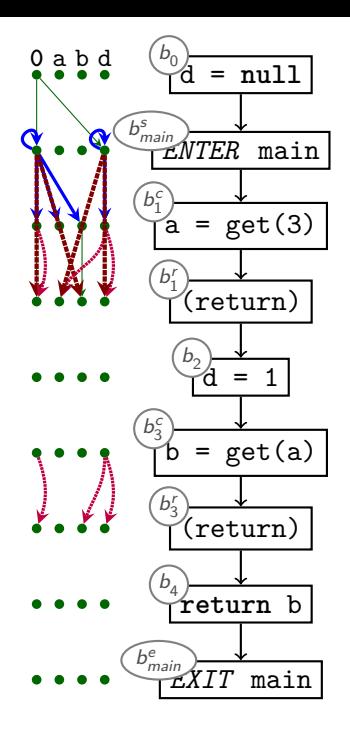

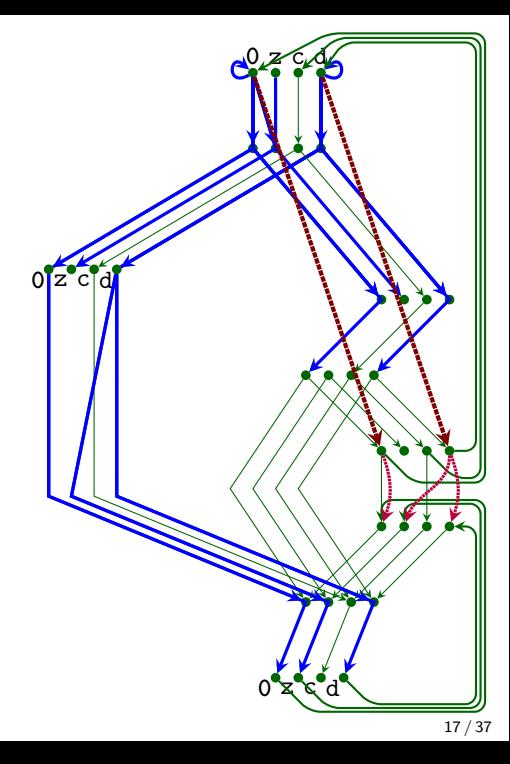

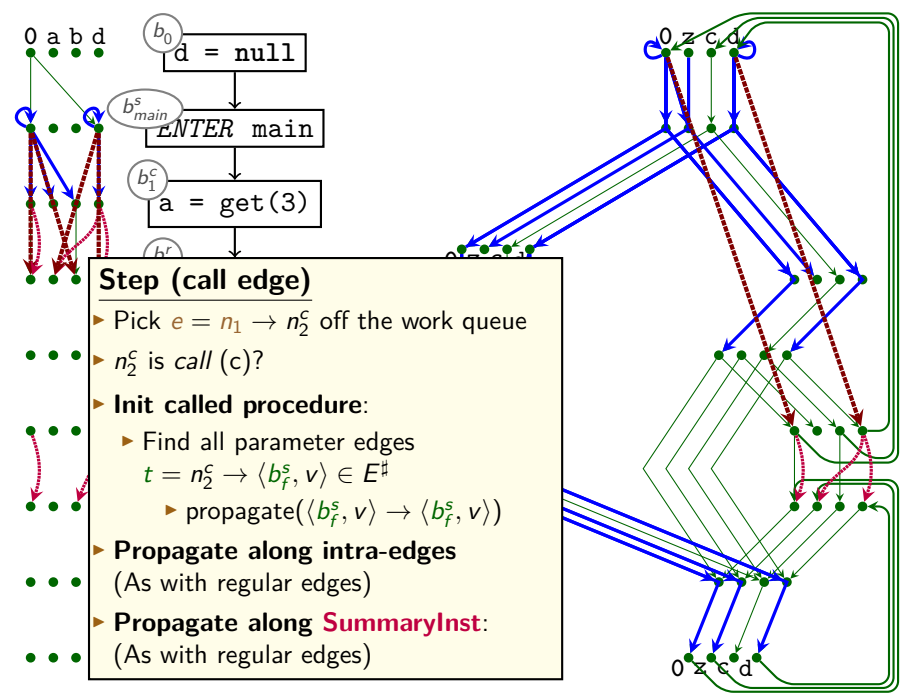

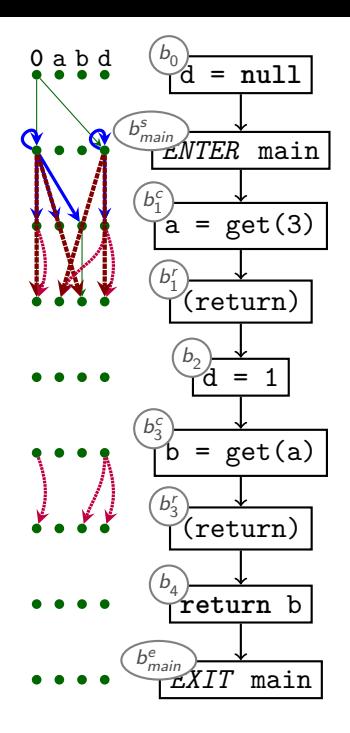

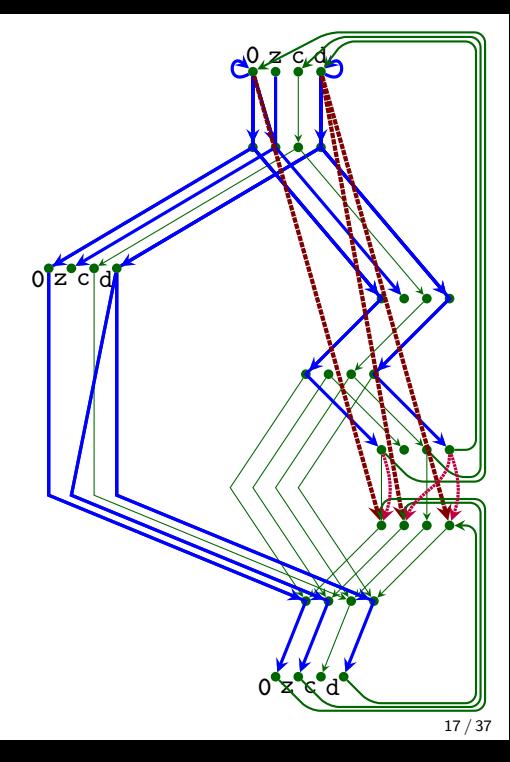
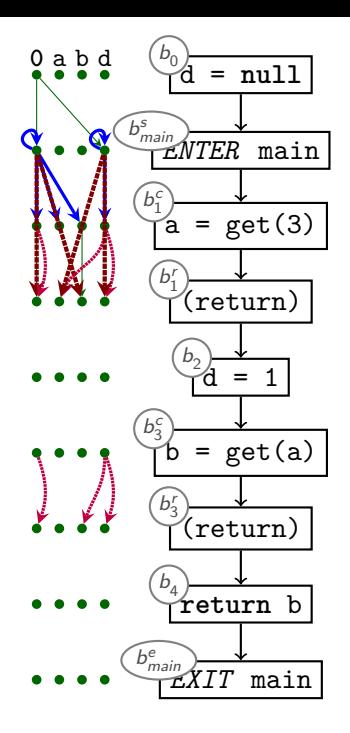

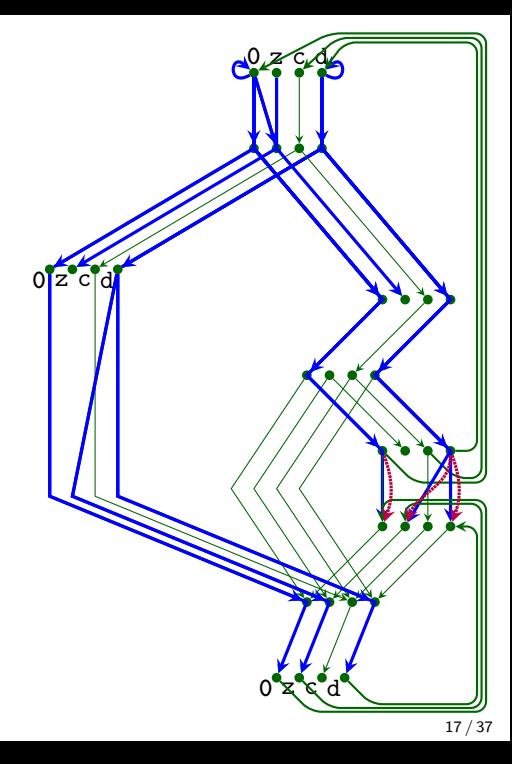

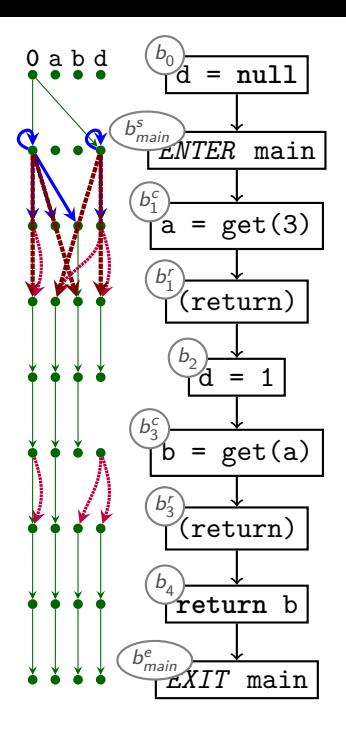

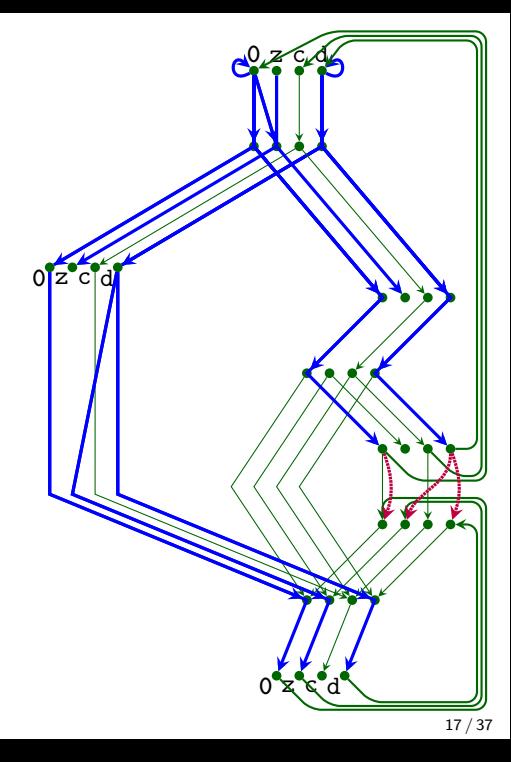

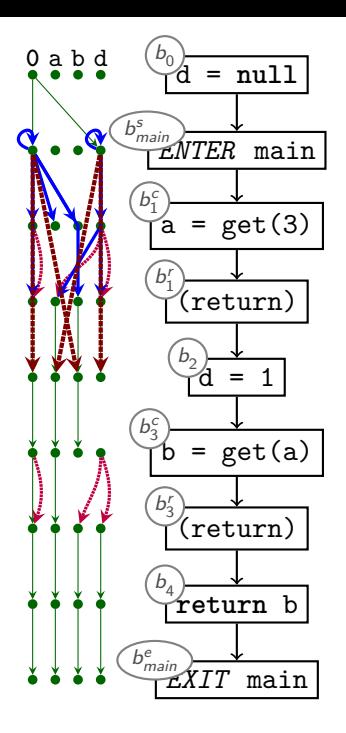

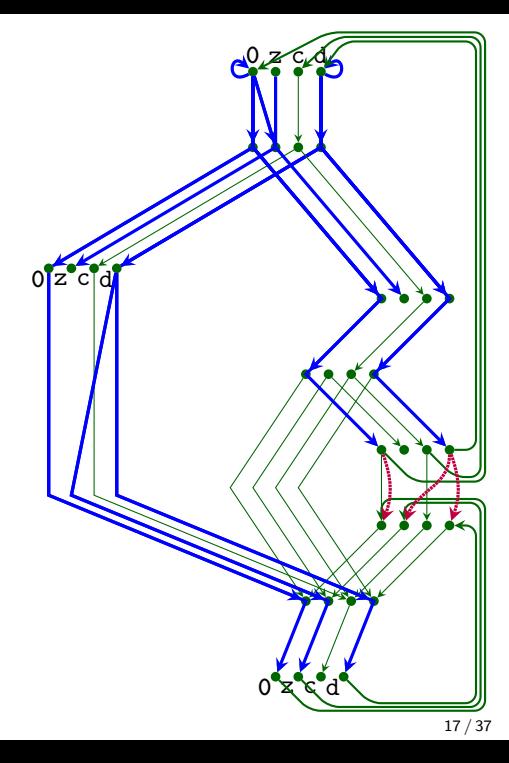

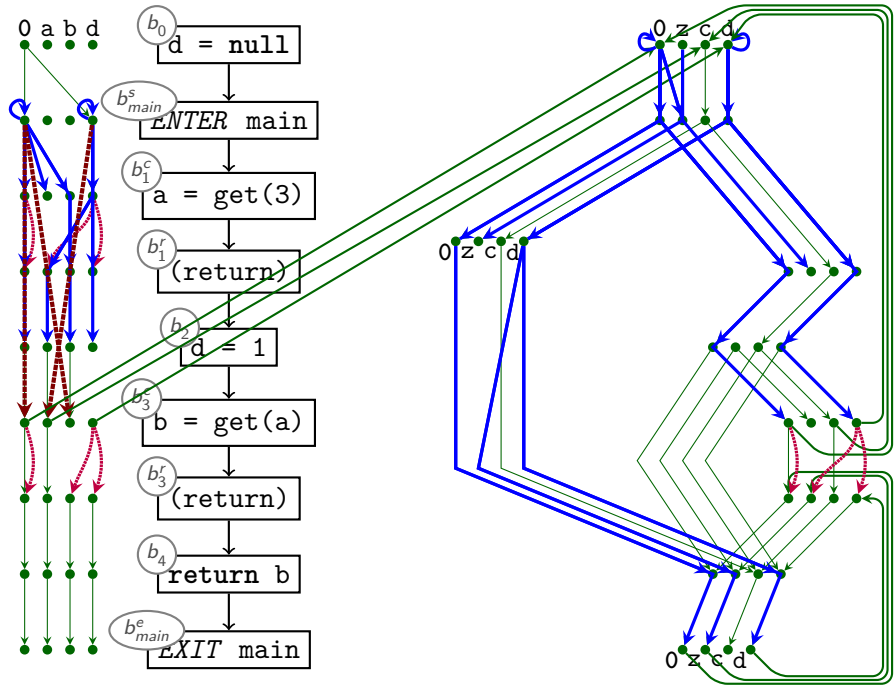

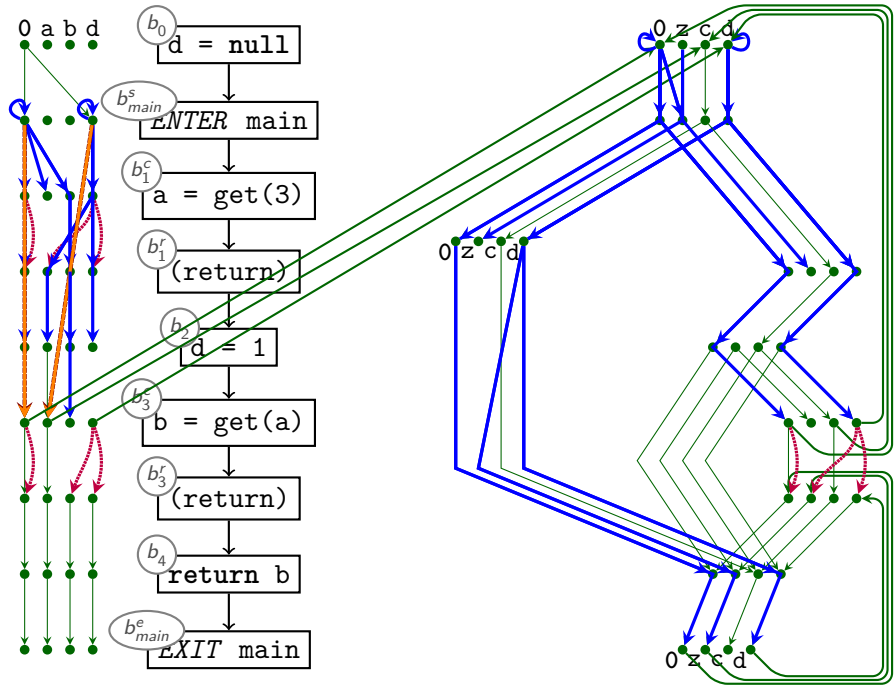

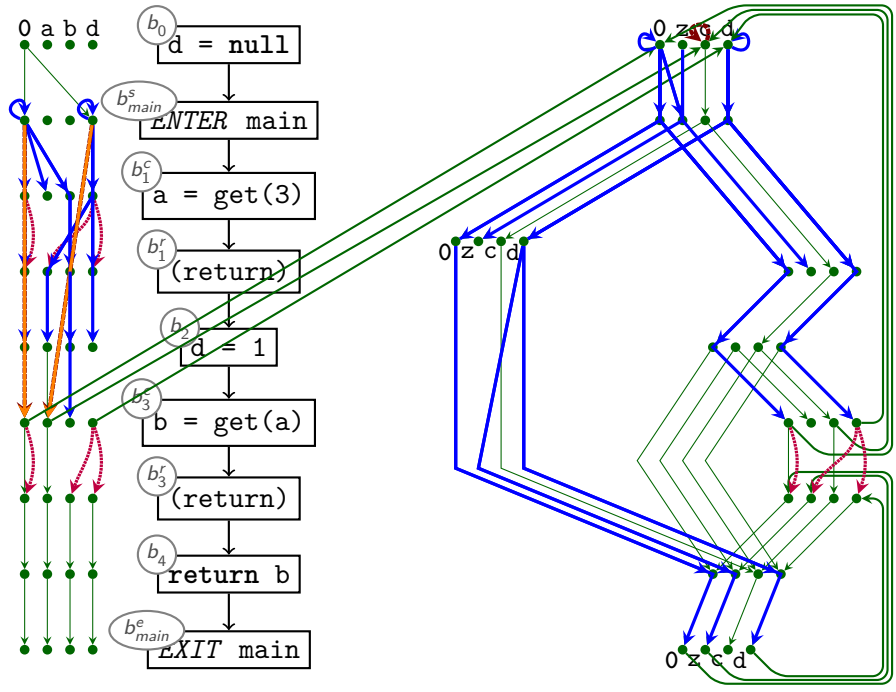

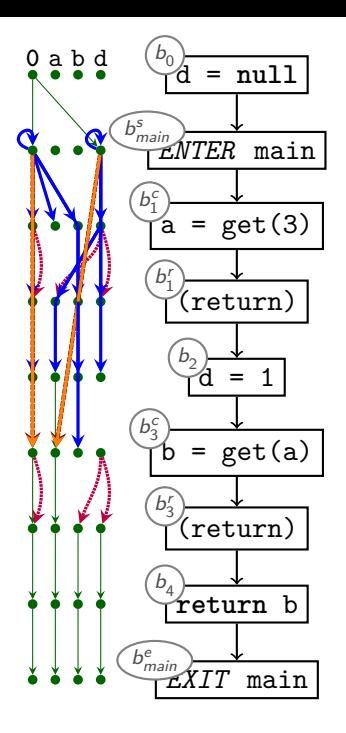

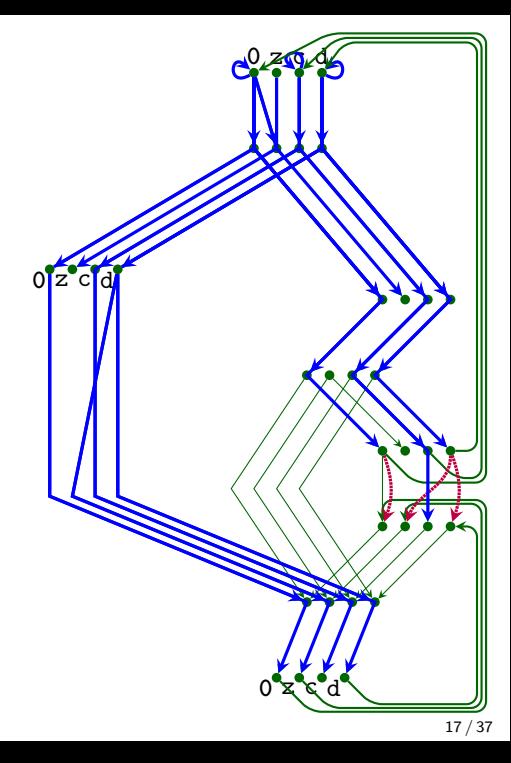

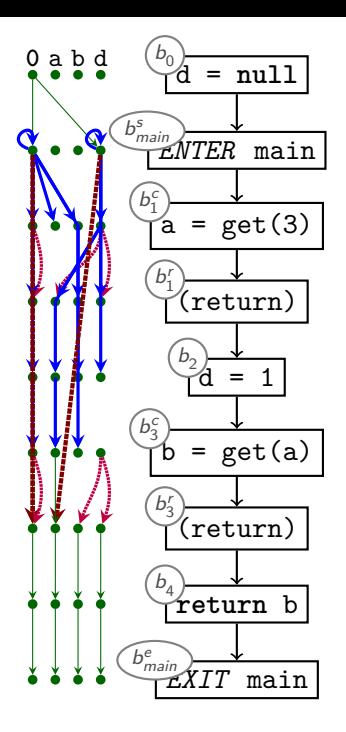

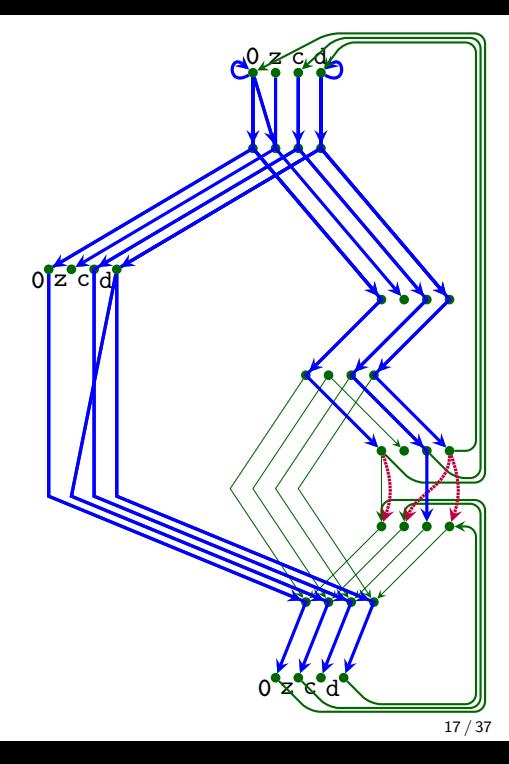

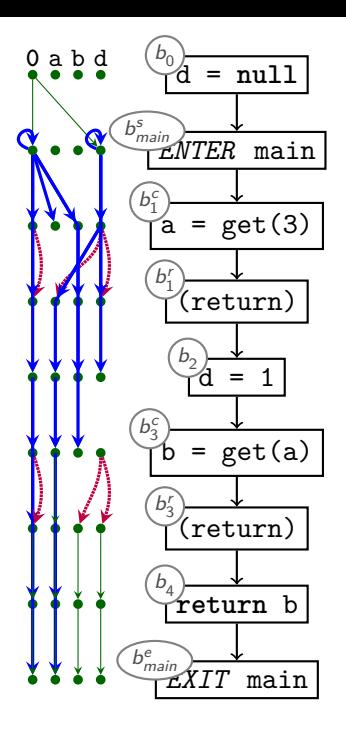

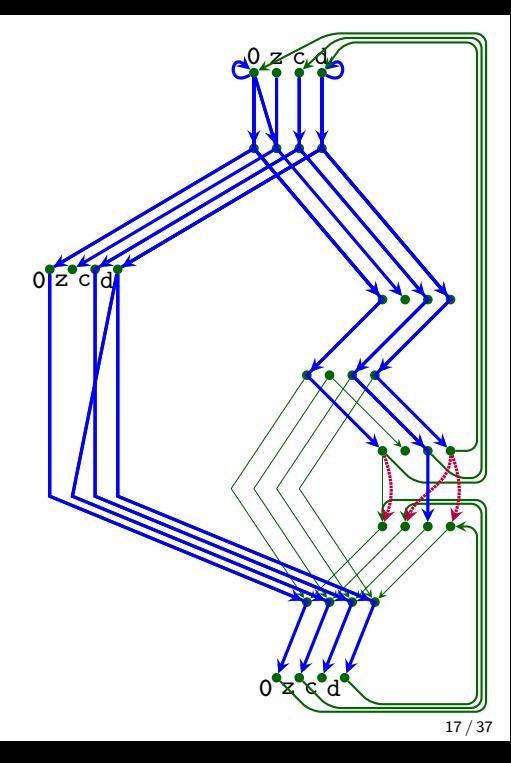

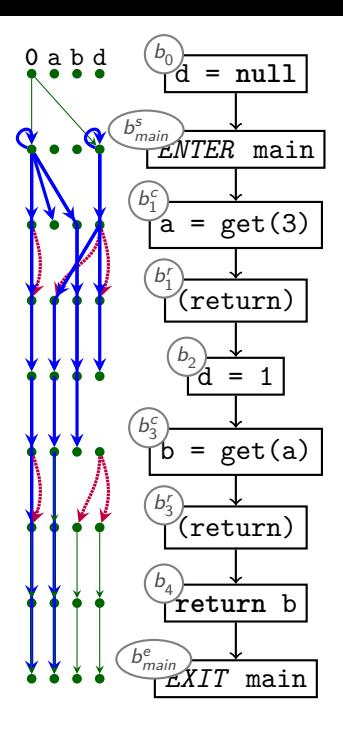

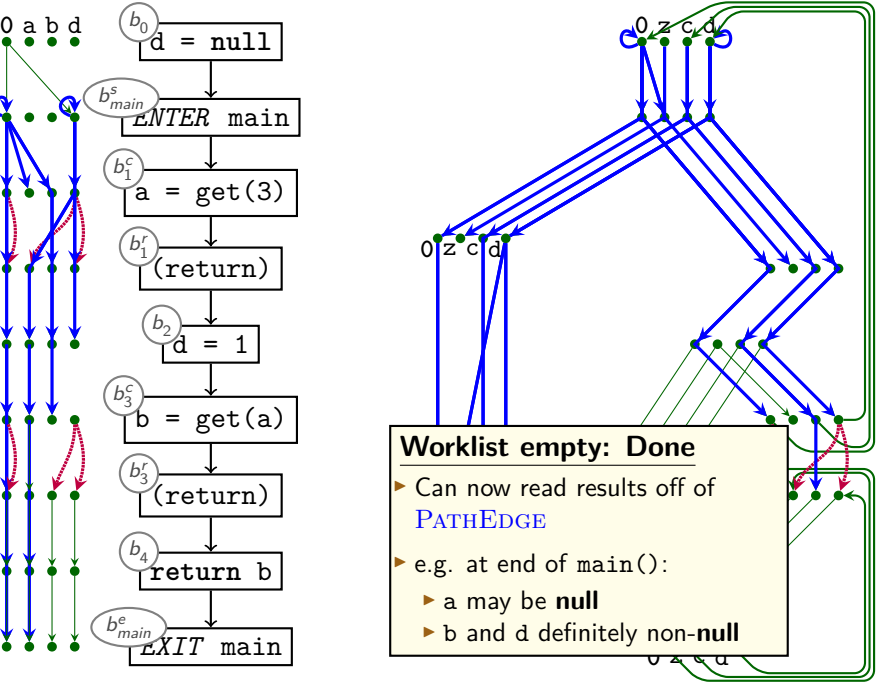

# **The IFDS Algorithm: Initialisation and Propagation)**

```
Procedure Init():
begin
  WORKLIST := PATHEDGE := \emptyset\textsf{propagate}(\langle b^s_{\textsf{main}},\textbf{0}\rangle\rightarrow\langle b^s_{\textsf{main}},\textbf{0}\rangle)ForwardTabulate()
end
```

```
Procedure propagate(n_1 \rightarrow n_2):
begin
```
**if**  $n_1 \rightarrow n_2 \in$  PATHEDGE **then** 

#### **return**

PATHEDGE := PATHEDGE ∪  ${n_1 \rightarrow n_2}$ 

WORKLIST := WORKLIST  $\cup$  { $n_1 \rightarrow n_2$ }

**end**

# **IFDS: Forward Tabulation**

**Procedure** ForwardTabulate(): **begin while**  $n_0 \rightarrow n_1 \in \text{WorkLIST}$  **do WorkList** := **WorkList**  $\{n_0 \rightarrow n_1\}$  $\langle b_0, v_0 \rangle = n_0$ ;  $\langle b_1, v_1 \rangle = n_1$ **if**  $b_1$  is neither Call nor Exit node **then** foreach  $n_1 \rightarrow n_2 \in E^{\sharp}$ : propagate $(n_0 \rightarrow n_2)$ **else if**  $b_1$  is Call node **then** begin **foreach** call edge  $n_1 \rightarrow n_2 \in E^{\sharp}$ : propagate $(n_2 \rightarrow n_2)$  $\mathop{\mathsf{forecast}}$  non-call edge  $n_1 \to n_2 \in E^\sharp \cup \mathrm{SUMMARYINST}$ : propagate( $n_0 \rightarrow n_2$ ) end else if  $b_1$  is *Exit* node then begin  $\mathbf{f}$  or each caller/return node pair  $b_i^c$ ,  $b_i^r$  that calls  $b_0$  and vars  $v_0$ ,  $v_1$  do  $n_s = \langle b_i^c, v_0 \rangle$ ;  $n_r = \langle b_i^c, v_1 \rangle$ **if**  ${n_s \to n_0, n_0 \to n_1, n_1 \to n_r} \subseteq E^{\sharp}$  and not  $n_s \to n_r \in \text{SUMMARYINST}$  then SUMMARYINST := SUMMARYINST  $\cup$  { $n_s \rightarrow n_r$ } **foreach**  $n_z \rightarrow n_s \in \text{PATHEAGE}$ : propagate $(n_z, n_r)$ **end done end done end**

# **Summary: IFDS Algorithm**

- $\triangleright$  Computes yes-or-no 'May' analysis on all variables
	- $\triangleright$  Original notion of 'variables' is slightly broader)
- Represents facts-of-interest as nodes  $\langle b, v \rangle$ :
	- $\blacktriangleright$  b is node (basic block) in CFG
	- $\triangleright$  v is variable that we are interested in

 $\blacktriangleright$  Uses

- **'Exploded Supergraph' G<sup>#</sup>** 
	- $\triangleright$  All CFGs in program in one graph
	- $\blacktriangleright$  Plus interprocedural call edges
- $\blacktriangleright$  Representation relations
- $\triangleright$  Graph reachability
- $\triangleright$  A worklist
- $\triangleright$  Distinguishes between *Call* nodes, *Exit* nodes, others
- **Demand-driven**: only analyses what it needs
- **Whole-program analysis**
- **EXECOMPTANE:** Computes Max. Fixpoint on distributive frameworks

 $\triangleright$  What if abstract domain is not boolean?  $\blacktriangleright$  e.g.,  $\{\top, \mathcal{A}^+, \mathcal{A}^-, \mathcal{A}^0, \bot\}$ 

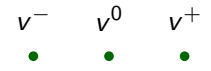

 $\triangleright$  What if abstract domain is not boolean?

 $\blacktriangleright$  e.g.,  $\{\top, \mathcal{A}^+, \mathcal{A}^-, \mathcal{A}^0, \bot\}$ 

- $\blacktriangleright$  Multiple boolean properties per variable
	- $\triangleright$  easy for powerset lattice  $\mathcal{P}(\{+, -, 0\})$
- $\blacktriangleright$  Limitation: Transfer functions only depend on one variable
- $\triangleright$  Some problems not representable, others must adapt lattice

Consider  $b_1 = |y = 0 - x|$ :  $trans<sub>b<sub>1</sub></sub> =$ **0**  $x^+$   $x^0$   $x^ y^+$   $y^0$   $y^-$ **0**  $x^+$   $x^0$   $x^ y^+$   $y^0$   $y^-$ 

**This is how the algorithm was originally proposed**

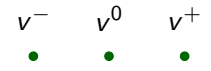

 $\triangleright$  What if abstract domain is not boolean?

 $\blacktriangleright$  e.g.,  $\{\top, \mathcal{A}^+, \mathcal{A}^-, \mathcal{A}^0, \bot\}$ 

- $\triangleright$  Multiple boolean properties per variable
	- $\triangleright$  easy for powerset lattice  $\mathcal{P}(\{+, -, 0\})$
- $\blacktriangleright$  Limitation: Transfer functions only depend on one variable
- $\triangleright$  Some problems not representable, others must adapt lattice

Consider  $b_1 = |y = 0 - x|$ :  $trans_{b_1} =$ **0 0**  $x^+$  $x^+$ x 0 x 0 x − x −  $y^+$  $y^+$ y 0 y 0 y − y −

**This is how the algorithm was originally proposed**

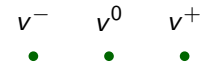

 $\triangleright$  What if abstract domain is not boolean?

 $\blacktriangleright$  e.g.,  $\{\top, \mathcal{A}^+, \mathcal{A}^-, \mathcal{A}^0, \bot\}$ 

- $\triangleright$  Multiple boolean properties per variable
	- $\triangleright$  easy for powerset lattice  $\mathcal{P}(\{+, -, 0\})$
- $\blacktriangleright$  Limitation: Transfer functions only depend on one variable
- $\triangleright$  Some problems not representable, others must adapt lattice

Consider  $b_1 = |y = 0 - x|$ :  $trans_{b_1} =$ **0 0**  $x^+$   $x^0$   $x^ y^+$ x + x 0 x − y + y 0 y 0 y − y −

**This is how the algorithm was originally proposed**

# **Extending IFDS?**

- $\triangleright$  Not all analyses map well to IFDS
- $\triangleright$  Core ideas are appealing:
	- $\blacktriangleright$  Automatically compute procedure summaries
	- Exploit graph reachability  $+$  worklist for dependency tracking

# **Extending IFDS?**

- $\triangleright$  Not all analyses map well to IFDS
- $\triangleright$  Core ideas are appealing:
	- $\blacktriangleright$  Automatically compute procedure summaries
	- Exploit graph reachability  $+$  worklist for dependency tracking

#### **It is possible to extend this to other classes of problems**

# **Linear Reaching Values**

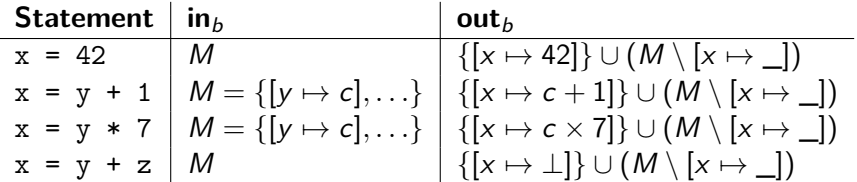

## **Linear Reaching Values**

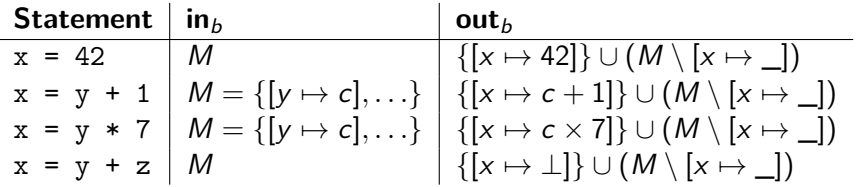

 $\triangleright$  The above sketches a *distributive* reaching values analysis

- ► Each annotation of form  $v_1 \mapsto c_1 \times v_2 + c_2$
- $\triangleright$  Tradeoff: no support for adding / multiplying / ... (multiple variables)
- $\blacktriangleright$  Encode in IFDS?

In the following, we consider *Linear Constant Propagation*, which is the **Must** analysis version of Reaching Definitions.

# **Labelling Graph Edges**

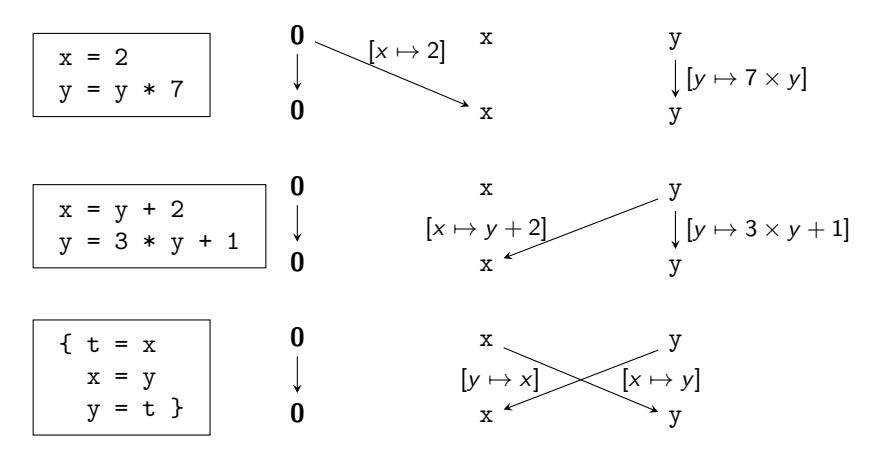

- $\triangleright$  Extending IFDS to support information processing
- $\blacktriangleright$  Carrying over key techniques:
	- $\blacktriangleright$  Track dependencies
	- $\triangleright$  Generate procedure summaries on the fly

# **Labelling Graph Edges**

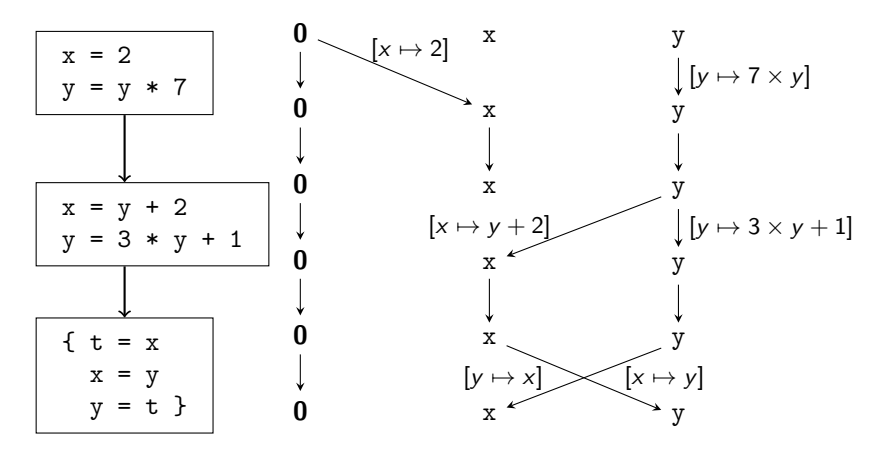

- $\triangleright$  Extending IFDS to support information processing
- $\blacktriangleright$  Carrying over key techniques:
	- $\blacktriangleright$  Track dependencies
	- $\triangleright$  Generate procedure summaries on the fly

# **Labelling Graph Edges**

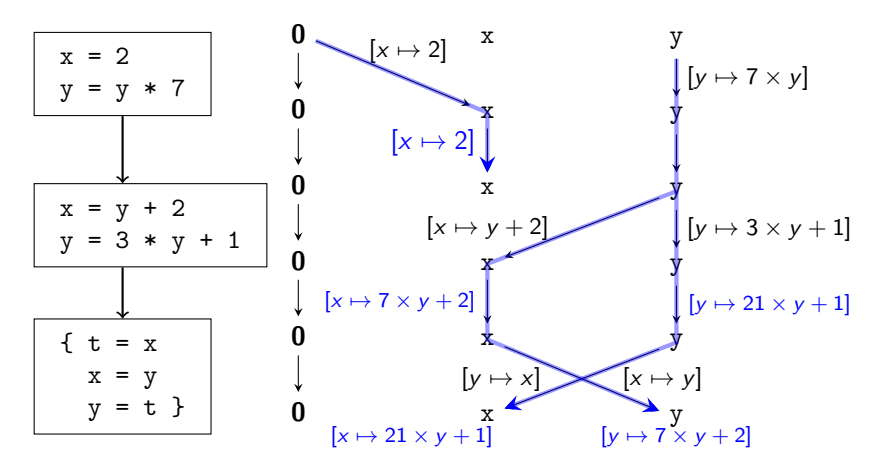

- $\triangleright$  Extending IFDS to support information processing
- $\blacktriangleright$  Carrying over key techniques:
	- $\blacktriangleright$  Track dependencies
	- $\triangleright$  Generate procedure summaries on the fly

## **Representation**

$$
\begin{aligned}\n\left\{\n\begin{array}{l}\n[x \mapsto c_{x,1} \times x + d_{x,1}]\n[y \mapsto c_{y,1} \times y + d_{y,1}]\n\end{array}\n\right\} &\circ\n\left\{\n\begin{array}{l}\n[x \mapsto c_{x,2} \times v_1 + d_{x,2}]\n[y \mapsto c_{y,2} \times v_2 + d_{y,2}]\n\end{array}\n\right\} \\
&= \\
\left\{\n\begin{array}{l}\n[x \mapsto (c_{x,2} \times c_{x,1}) \times v_1 + (d_{x,2} + c_{x_1} \times d_{x_1})]\n[y \mapsto (c_{y,2} \times c_{y,1}) \times v_1 + (d_{y,2} + c_{y_1} \times d_{y_1})]\n\end{array}\n\right\}\n\end{aligned}
$$

- $\blacktriangleright$   $c_i$ ,  $d_i$ : constants
- $\blacktriangleright$   $v_i$ : program variables

## **Representation**

$$
\begin{Bmatrix}\n[x \mapsto c_{x,1} \times x + d_{x,1}] \\
[y \mapsto c_{y,1} \times y + d_{y,1}]\n\end{Bmatrix}\n\circ\n\begin{Bmatrix}\n[x \mapsto c_{x,2} \times v_1 + d_{x,2}]\n[y \mapsto c_{y,2} \times v_2 + d_{y,2}]\n\end{Bmatrix}\n=\n\begin{Bmatrix}\n[x \mapsto (c_{x,2} \times c_{x,1}) \times v_1 + (d_{x,2} + c_{x_1} \times d_{x_1})]\n[y \mapsto (c_{y,2} \times c_{y,1}) \times v_1 + (d_{y,2} + c_{y_1} \times d_{y_1})]\n\end{Bmatrix}
$$

- $\blacktriangleright$   $c_i$ ,  $d_i$ : constants
- $\blacktriangleright$   $v_i$ : program variables
- $\triangleright$  (Maps of) linear functions are closed under composition

## **Representation**

$$
\begin{Bmatrix}\n[x \mapsto c_{x,1} \times x + d_{x,1}] \\
[y \mapsto c_{y,1} \times y + d_{y,1}]\n\end{Bmatrix}\n\circ\n\begin{Bmatrix}\n[x \mapsto c_{x,2} \times v_1 + d_{x,2} \\
[y \mapsto c_{y,2} \times v_2 + d_{y,2}]\n\end{Bmatrix}\n=\n\begin{Bmatrix}\n[x \mapsto (c_{x,2} \times c_{x,1}) \times v_1 + (d_{x,2} + c_{x_1} \times d_{x_1})] \\
[y \mapsto (c_{y,2} \times c_{y,1}) \times v_1 + (d_{y,2} + c_{y_1} \times d_{y_1})]\n\end{Bmatrix}
$$

- $\blacktriangleright$   $c_i$ ,  $d_i$ : constants
- $\blacktriangleright$   $v_i$ : program variables
- $\triangleright$  (Maps of) linear functions are closed under composition
- $\triangleright$  Must support  $\sqcap$  to merge, map to  $\perp$  on mismatch

$$
\begin{cases}\n\begin{bmatrix}\nx \mapsto c_{x,1} \times v_1 + d_{x,1}\n\end{bmatrix} \\
\begin{bmatrix}\ny \mapsto c_{y,1} \times v_3 + d_{y,1}\n\end{bmatrix}\n\end{cases}\n\begin{bmatrix}\n\end{bmatrix}\n\begin{bmatrix}\nx \mapsto c_{x,1} \times v_1 + d_{x,1} \\
\begin{bmatrix}\ny \mapsto c_{y,2} \times v_2 + d_{y,2}\n\end{bmatrix}\n\end{cases}
$$
\n
$$
\begin{cases}\n\begin{bmatrix}\nx \mapsto c_{x,1} \times x + d_{x,1}\n\end{bmatrix} \\
\begin{bmatrix}\ny \mapsto \bot\n\end{bmatrix}\n\end{cases}
$$

#### **Micro-Functions and Lattices**

▶ Extend lattices to such 'Micro-Functions':

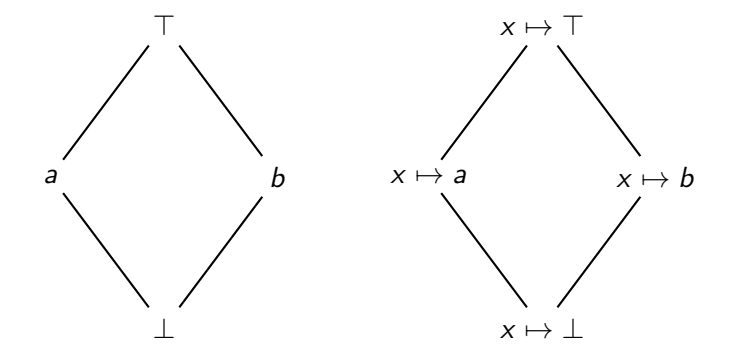

# **Micro-Functions, Efficient Representation**

**Micro-Functions must support:** Encoding Computation  $f(x)$ Equality testing  $f = f'$ Composition  $f \circ f'$ Meet.  $f \sqcap f'$ 

- $\triangleright$  Other examples:
	- $\blacktriangleright$  IFDS problems
	- $\blacktriangleright$  Value bounds analysis

# **Micro-Functions, Efficient Representation**

- $\triangleright$  Micro-Functions must support: Encoding  $O(1)$  space Computation  $f(x)$   $O(1)$  time Equality testing  $f = f'$   $O(1)$  time Composition  $f \circ f'$   $O(1)$  time Meet  $f \sqcap f'$   $O(1)$  time
- $\triangleright$  Micro-functions are efficiently representable if they satisfy space / time constraints
	- $\triangleright$  Required for the algorithm's time bounds
- $\triangleright$  Other examples:
	- $\blacktriangleright$  IFDS problems
	- $\blacktriangleright$  Value bounds analysis

# **The IDE Algorithm (1/1)**

- **Interprocedural Distributive Environments algorithm**
- $\triangleright$  Extends IFDS to 'labelled' edges as described above
- $\triangleright$  Assumes distributive framework over micro-functions
- $\blacktriangleright$  Algorithmic changes:
	- $\triangleright$  First phase analogous to IFDS
	- $\triangleright$  Second phase applies computed functions to read out results
- $\blacktriangleright$  Maintain/update mapping from path edges to micro-functions  $f$ :

$$
\text{PATHE}_{\text{DGE}} = \{ \langle b_0, v_0 \rangle \stackrel{f_0}{\longrightarrow} \langle b_1, v_1 \rangle, \ldots \}
$$

- $\blacktriangleright$  'Missing edges' equivalent to  $x \mapsto \top$
- $\blacktriangleright$  Initialise:

$$
\text{PATHEDE} = \{ \langle b_0, v_0 \rangle \overset{v_1 \mapsto \top}{\longrightarrow} \langle b_1, v_1 \rangle, \ldots \}
$$

 $\blacktriangleright$  Always exactly one  $f$  per  $\{\langle b_0, v_0\rangle \stackrel{f}{\to} \langle b_1, v_1\rangle\} \in {\rm ParHEDGE}$ 

# **The IDE Algorithm (2/2)**

**Procedure** propagate $(n_1 \rightarrow n_2)$ : -- IFDS version **begin**

```
if n_1 \rightarrow n_2 \in PATHEDGE then
```
#### **return**

```
PATHE_{DGE} := PATHE_{DGE} \cup \{n_1 \rightarrow n_2\}WORKLIST := WORKLIST ∪ {n_1 \rightarrow n_2}end
```
**Procedure** propagate $_{\text{IDE}}(n_1 \stackrel{f}{\rightarrow} n_2)$ : -- IDE version **begin**  $\overline{\phantom{a}}$ 

⇓

let 
$$
n_1 \xrightarrow{f'} n_2 \in \text{PATHEDE}
$$
  
\n $f_{\text{upd}} := f \sqcap f'$   
\nif  $f_{\text{upd}} = f'$  then  
\nreturn

 $\text{PATHE}_{\text{DGE}} := (\text{PATHE}_{\text{DGE}} \setminus \{n_1 \stackrel{f'}{\rightarrow} n_2\}) \cup \{n_1 \stackrel{f_\text{upd}}{\rightarrow} n_2\}$ WORKLIST := WORKLIST  $\cup \{n_1 \rightarrow n_2\}$ **end**

## **Summary**

- $\triangleright$  IDE strictly generalises IFDS
- **I** Utilises **Micro-Functions** to ensure efficient summaries:
	- $\triangleright$  Intra-procedural summaries via PATHEDGE
	- $\blacktriangleright$  Inter-procedural procedure summaries via SUMMARYINST
- $\blacktriangleright$  Runtime is  $O(LED^3)$  if micro-functions are **efficiently representable**
	- $\blacktriangleright$  L: Lattice height
		- $\blacktriangleright$  IFDS: 1
		- $\blacktriangleright$  IDE: length of longest descending chain
	- $\blacktriangleright$  E: Number of control-flow edges
	- $\triangleright$  D: Number of variables
- ► IFDS supported by Soot, Phasar, WALA
- $\triangleright$  IDE supported by Soot, Phasar

## **Path Sensitivity**

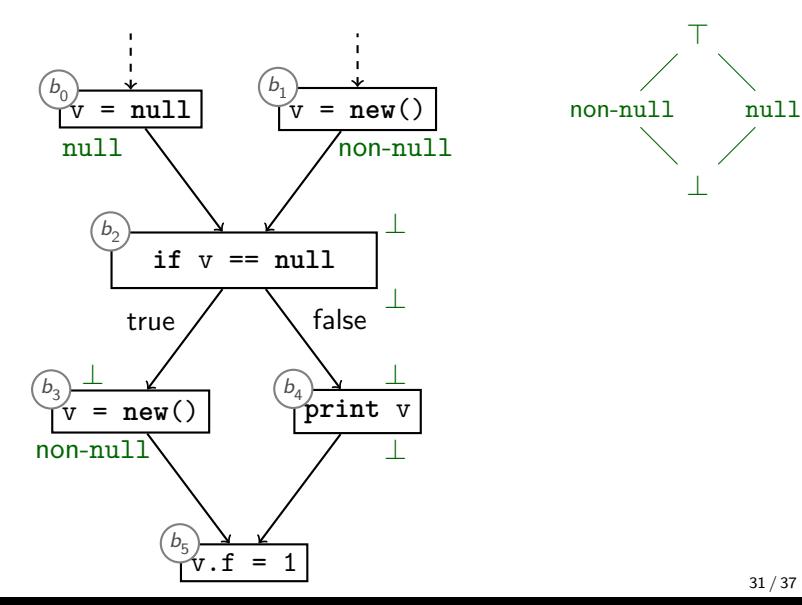

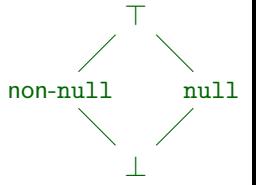

#### **Path Sensitivity**

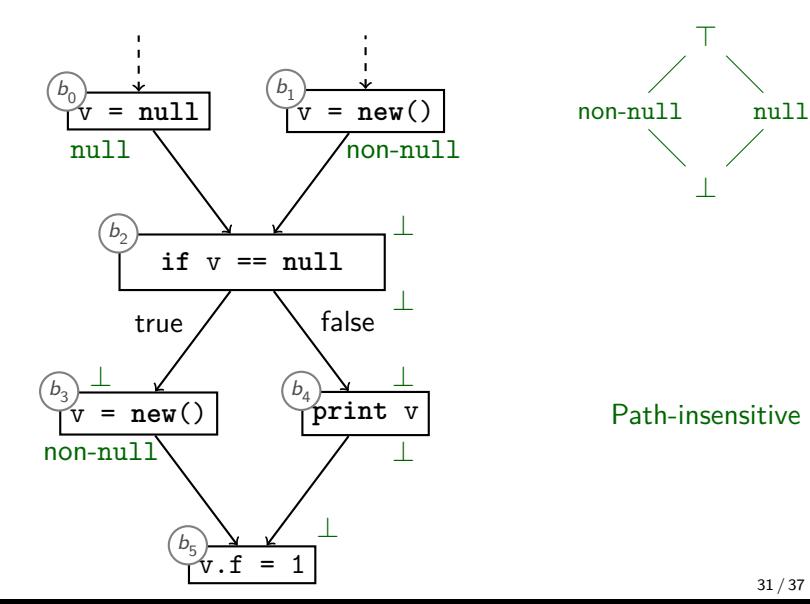

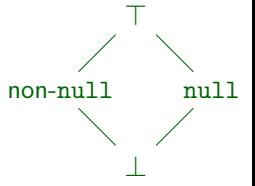

Path-insensitive

## **Path Sensitivity**

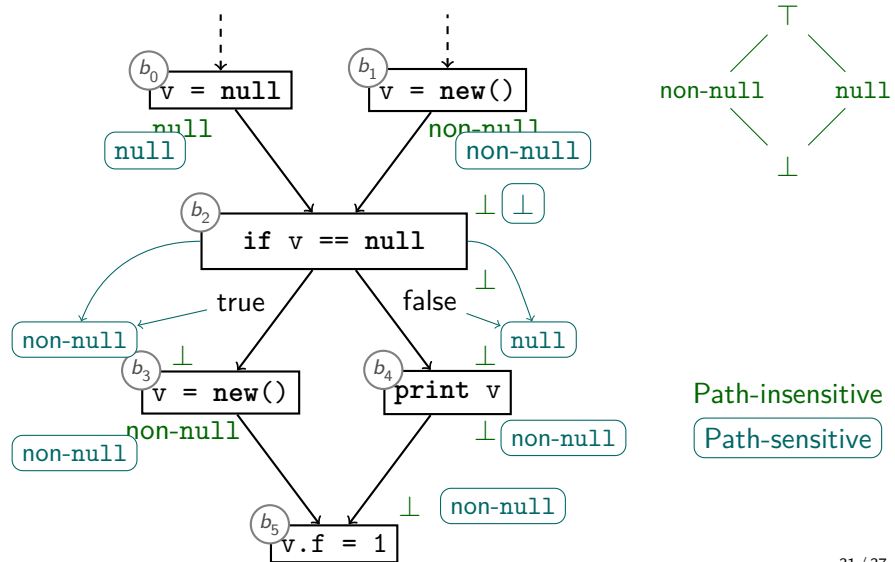
## **Multiple Conditionals**

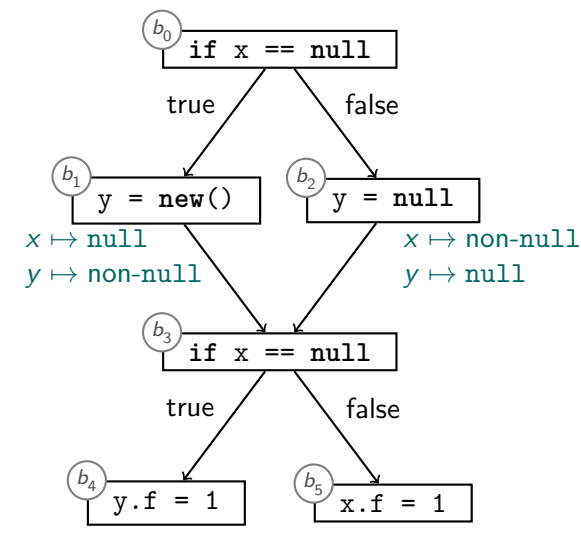

# **Multiple Conditionals**

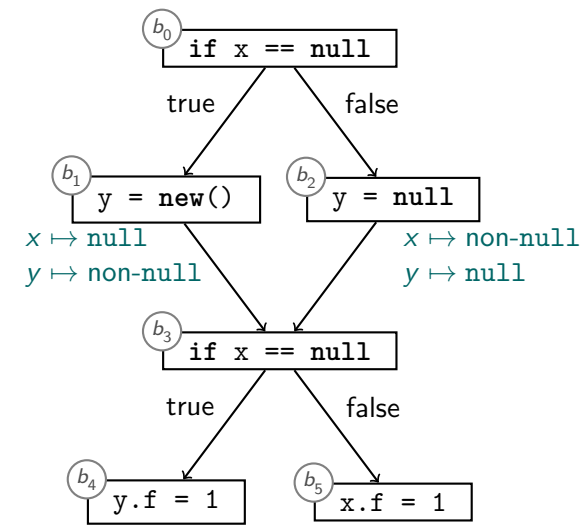

**Should we carry path information across merge points?**

#### **Paths**

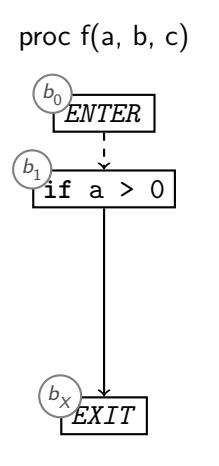

2 paths

#### **Paths**

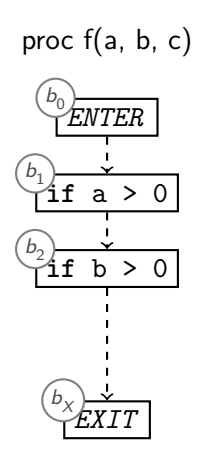

2 paths

4 paths

#### **Paths**

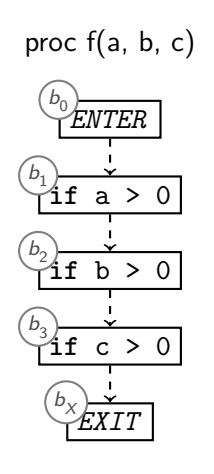

2 paths

4 paths

8 paths

**Number of paths grows exponentially**

# **Summary**

- **Path-sensitive** analysis considers conditionals:
	- $\triangleright$  May propagate different information along different paths
- $\triangleright$  Only for forward analyses
- In Number of paths  $O(\text{# of conditions})$ 
	- Avoid exponential blow-up by merging (as before)
	- $\triangleright$  Path-sensitive procedure summaries might require exponential number of cases
- $\triangleright$  Exponential analyses/representations usually not practical

### **Homework 2**

- **IFDS** analysis in Soot
- $\blacktriangleright$  Flow Analysis on paper

### **Review**

- $\blacktriangleright$  Procedure Summaries
- $\blacktriangleright$  IFDS algorithm
- $\blacktriangleright$  IDE algorithm
- $\blacktriangleright$  Path Sensitivity

#### **To be continued. . .**

Next week:

 $\blacktriangleright$  Heap Analysis